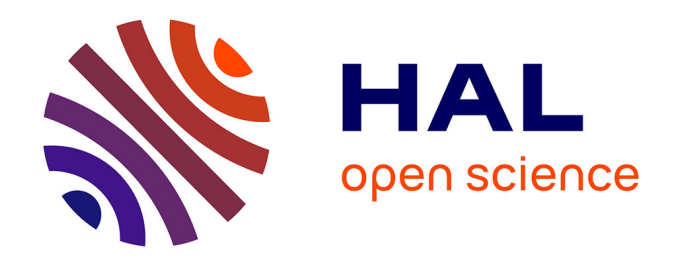

### **DeMaReMaDoc : De Ma Recherche à Ma veille Documentaire Intérêt pour les internes de médecine générale de première année de Troisième cycle de Clermont-Ferrand, d'une Formation Ouverte À Distance (F.O.A.D.), pour l'apprentissage de l'outil de recherche documentaire PubMed. Une étude pilote, randomisée, monocentrique, en cluster.**

Ludovic Hery

### **To cite this version:**

Ludovic Hery. DeMaReMaDoc : De Ma Recherche à Ma veille Documentaire Intérêt pour les internes de médecine générale de première année de Troisième cycle de Clermont-Ferrand, d'une Formation Ouverte À Distance (F.O.A.D.), pour l'apprentissage de l'outil de recherche documentaire PubMed. Une étude pilote, randomisée, monocentrique, en cluster. . Médecine humaine et pathologie. Faculté de Médecine de Clermont-Ferrand Université d'Auvergne, 2014. Français. NNT : . tel-01109083

### **HAL Id: tel-01109083 <https://theses.hal.science/tel-01109083>**

Submitted on 26 Jan 2015

**HAL** is a multi-disciplinary open access archive for the deposit and dissemination of scientific research documents, whether they are published or not. The documents may come from teaching and research institutions in France or abroad, or from public or private research centers.

L'archive ouverte pluridisciplinaire **HAL**, est destinée au dépôt et à la diffusion de documents scientifiques de niveau recherche, publiés ou non, émanant des établissements d'enseignement et de recherche français ou étrangers, des laboratoires publics ou privés.

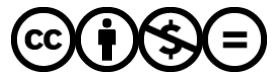

[Distributed under a Creative Commons Attribution - NonCommercial - NoDerivatives 4.0](http://creativecommons.org/licenses/by-nc-nd/4.0/) [International License](http://creativecommons.org/licenses/by-nc-nd/4.0/)

#### UNIVERSITÉ DE CLERMONT-FD I

#### FACULTÉ DE MÉDECINE

#### THÈSE

#### pour le

#### DOCTORAT EN MÉDECINE (Diplôme d'État)

PAR

HERY, Ludovic William, né le 29 Septembre 1977 à Épinay-sur-Seine

Présentée et soutenue publiquement le 2 Octobre 2014

-----------------------

-----------------------

DeMaReMaDoc : De Ma Recherche à Ma veille Documentaire

Intérêt pour les internes de médecine générale de première année de Troisième cycle de Clermont-Ferrand, d'une Formation Ouverte À Distance (F.O.A.D.), pour l'apprentissage de l'outil de recherche documentaire PubMed. Une étude pilote, randomisée, monocentrique, en cluster.

Président : DUBRAY Claude, Professeur, *Faculté de Médecine Clermont-Ferrand*

-----------------------

-----------------------

Membres du jury : PHILIPPE Pierre, Professeur, *Faculté de Médecine Clermont-Ferrand* BOIRE Jean-Yves, Professeur, *Faculté de Médecine Clermont-Ferrand* TOURNILHAC Olivier, Professeur, *Faculté de Médecine Clermont-Fd* FUNCK-BRENTANO Christian, Professeur, *Faculté de Médecine Paris VI* VORILHON Philippe, Professeur Associé, *Faculté de Médecine Clermont-Fd* LEGENDRE Olivier, Conservateur-Bibliothécaire, *Université Blaise-Pascal*

### **UNIVERSITÉ D'AUVERGNE CLERMONT 1** \_\_\_\_\_\_\_\_\_\_\_\_\_\_\_\_\_\_\_

PRÉSIDENTS HONORAIRES : **JOYON** Louis

PRÉSIDENT DE L'UNIVERSITÉ : **DULBECCO** Philippe VICE-PRÉSIDENT DU CONSEIL D'ADMINISTRATION : **GUINALDO** Olivier VICE-PRÉSIDENT DU CONSEIL SCIENTIFIQUE : **ESCHALIER** Alain VICE PRÉSIDENT DU CONSEIL DES ÉTUDES ET DE LA VIE UNIVERSITAIRE : **BONHOMME** Brigitte DIRECTEUR GÉNÉRAL DES SERVICES : **ESQUIROL** Myriam

: **DOLY** Michel : **TURPIN** Dominique : **VEYRE** Annie

# **FACULTÉ DE MÉDECINE**

⊹∻⊹⊹

DOYEN HONORAIRE : **DETEIX** Patrice

DOYEN : **CHAZAL** Jean RESPONSABLE ADMINISTRATIVE : **GUENEAU** Catherine

### **LISTE DU PERSONNEL ENSEIGNANT**

#### **PROFESSEURS HONORAIRES :**

MM. BEGUE René-Jean - BELIN Jean - BONHOMME Jean - BOUCHER Daniel - BOURGES Michel - BUSSIERE Jean-Louis - CATILINA Pierre - CHABANNES Jacques - CHEMINAT Jean-Claude - CHIPPONI Jacques - COUDERT Jean - COULET Maurice - DASTUGUE Bernard - ESCANDE Georges - Mme FONCK Yvette - MM. GENTOU Claude - GLANDDIER Gérard - Mme GLANDDIER Phyllis - M. LAURAS Hubert - Mme LAVARENNE Jeanine - MM. LAVERAN Henri - MAGE Gérard - MALPUECH Georges - MARCHEIX Jean-Claude - MERCIER Robert - Mme MOINADE Simone - MM. MOLINA Claude - PERI Georges - PETIT Georges - PLAGNE Robert - PLANCHE Roger - PONSONNAILLE Jean - Mlle RAMPON Simone - MM. RAYNAUD Elie - REY Michel - Mme RIGAL Danièle – MM. RISTORI Jean-Michel - ROZAN Raymond – SIROT Jacques - TANGUY Alain - TERVER Sylvain - TOURNILHAC Michel - TURCHINI Jean-Pascal - VANNEUVILLE Guy - VENRIES DE LA GUILLAUMIE Bernard - VIALLET Jean-François

#### **PROFESSEURS ÉMÉRITES :**

MM. BACIN Franck - CASSAGNES Jean - CHOLLET Philippe - DEMEOCQ François - DE RIBEROLLES Charles - LEVAI Jean-Paul - MICHEL Jean-Luc - PHILIPPE Pierre - SOUTEYRAND Pierre - THIEBLOT Philippe – Mlle VEYRE Annie

### **PROFESSEURS DES UNIVERSITÉS-PRATICIENS HOSPITALIERS**

#### *PROFESSEURS DE CLASSE EXCEPTIONNELLE*

- 
- M. DAUPLAT Jacques Chirurgie Générale
- M. DETEIX Patrice Néphrologie
- 
- M. BOITEUX Jean-Paul Urologie
- M. CHAZAL Jean Anatomie Neuro-Chirurgie
- 
- M. AUMAITRE Olivier Médecine Interne
- M. LABBE André Pédiatrie
- 
- 
- M. IRTHUM Bernard Neurochirurgie
- M. DURIF Franck Neurologie
- Mme LAFEUILLE Hélène Bactériologie, Virologie
- 
- 
- 
- 
- 
- 
- 

M. JACQUETIN Bernard Gynécologie et Obstétrique M. ESCHALIER Alain Pharmacologie Fondamentale Option Biologique

M. VAGO Philippe  $\blacksquare$  Histologie-Embryologie Cytogénétique M. AVAN Paul Biophysique et Traitement de l'Image M. BOMMELAER Gilles Hépatologie-Gastro-Entérologie M. LEMERY Didier Gynécologie et Obstétrique M. MONDIE Jean-Michel Stomatologie, Chirurgie Maxillo-Faciale M. BOIRE Jean-Yves Biostatistiques, Informatique Médicale et Technologies de Communication M. BOYER Louis Radiologie et Imagerie Médicale option Clinique M. CHAMOUX Alain Médecine du Travail et des Risques Professionnels M. LUSSON Jean-René Cardiologie et Maladies Vasculaires M. POULY Jean-Luc Gynécologie et Obstétrique

#### *PROFESSEURS DE 1ère CLASSE*

- 
- 
- M. CAILLAUD Denis Pneumo-phtisiologie
- 
- 
- M. CLAVELOU Pierre Neurologie
- M. DAPOIGNY Michel Gastro-Entérologie
- 
- M. GILAIN Laurent **O.R.L.**

M. SCHOEFFLER Pierre Anesthésiologie et Réanimation Chirurgicale M. BEYTOUT Jean Maladies Infectieuses, Maladies Tropicales M. DECHELOTTE Pierre Anatomie et Cytologie Pathologique M. VERRELLE Pierre Radiothérapie option Clinique M. CITRON Bernard Cardiologie et Maladies Vasculaires M. BIGNON Yves Jean Cancérologie option Biologique

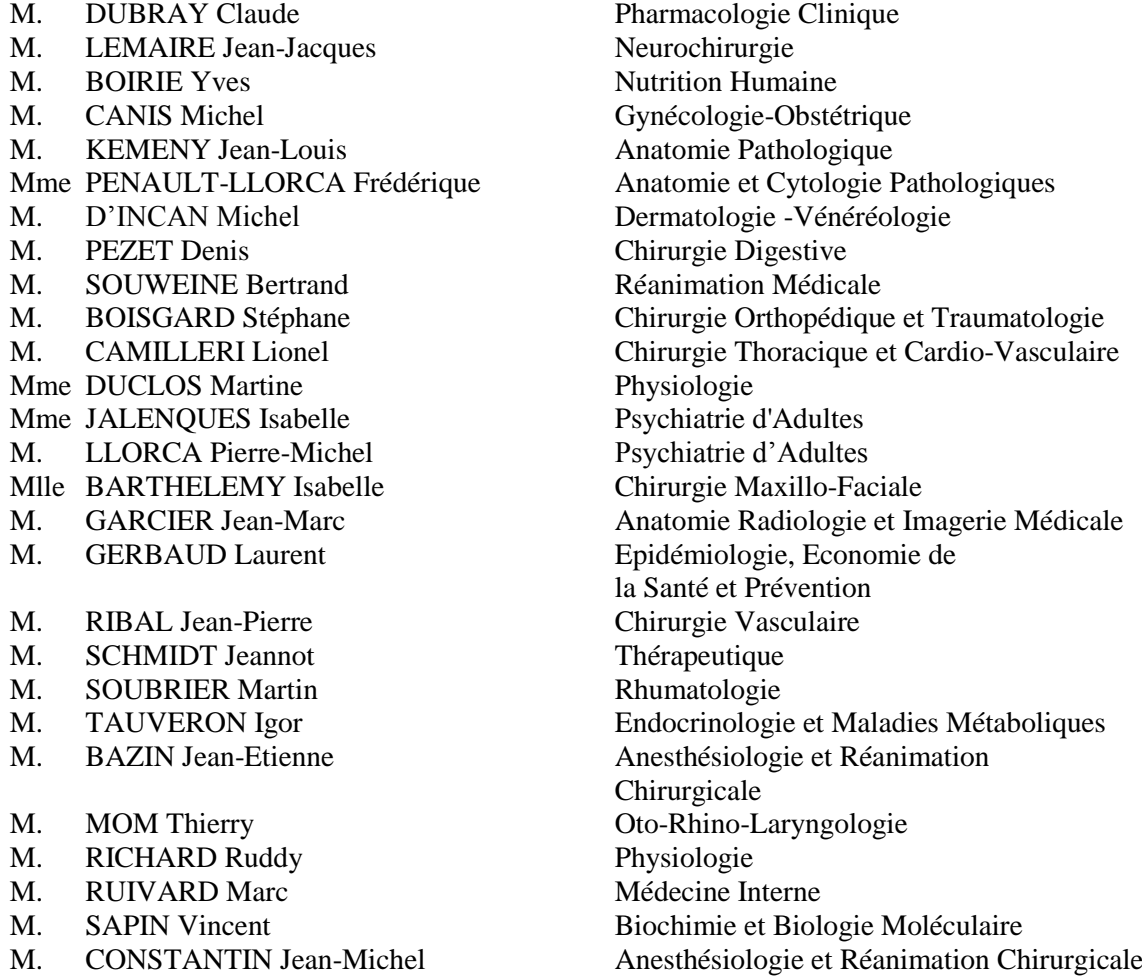

#### *PROFESSEURS DE 2ème CLASSE*

- M. LESOURD Bruno Nutrition
- 
- M. ROSSET Eugénio Chirurgie Vasculaire
- 
- 
- M. BERGER Marc Hématologie
- 
- M. BAY Jacques-Olivier Cancérologie
- 
- M. CHIAMBARETTA Frédéric
- Mme KANOLD LASTAWIECKA Justyna Pédiatrie
- M. TOURNILHAC Olivier Hématologie
- M. ABERGEL Armando Hépatologie
- 
- 
- 
- M. GUY Laurent Urologie
- M. TCHIRKOV Andréï Cytologie et Histologie

M. LAURICHESSE Henri Maladies Infectieuses et Tropicales Mme CREVEAUX Isabelle Biochimie et Biologie Moléculaire M. FAICT Thierry Médecine Légale et Droit de la Santé M. BONNET Richard Bactériologie, Virologie M. TRAORE Ousmane Hygiène Hospitalière<br>
M. CHIAMBARETTA Frédéric *Dophtalmologie* M. FILAIRE Marc Anatomie – Chirurgie Thoracique et Cardio-Vasculaire M. GALLOT Denis Gynécologie-Obstétrique M. COUDEYRE Emmanuel Médecine Physique et de Réadaptation

M. CORNELIS François Génétique M. MOTREFF Pascal Cardiologie M. ANDRE Marc Médecine Interne M. DESCAMPS Stéphane Chirurgie Orthopédique et Traumatologique M. POMEL Christophe Cancérologie – Chirurgie Générale<br>M. CANAVESE Fédérico Chirurgie Infantile M. CANAVESE Fédérico M. CACHIN Florent Biophysique et Médecine Nucléaire Mme HENG Anne-Elisabeth Néphrologie M. LESENS Olivier Maladies Infectieuses et Tropicales M. RABISCHONG Benoît Gynécologie Obstétrique M. AUTHIER Nicolas Pharmacologie Médicale M. BROUSSE Georges Psychiatrie Adultes/Accueil Urgences M. BUC Emmanuel Chirurgie Digestive M. CHABROT Pascal Radiologie et Imagerie Médicale M. FUTIER Emmanuel Anesthésiologie-Réanimation M. LAUTRETTE Alexandre Néphrologie Réanimation Médicale

### **PROFESSEURS DES UNIVERSITÉS**

- M. CANO Noël Nutrition Humaine
- M. CLEMENT Gilles Médecine Générale

### **PROFESSEURS ASSOCIÉS DES UNIVERSITÉS**

Mme BOTTET-MAULOUBIER Anne Médecine Générale M. VORILHON Philippe Médecine Générale

### **MAÎTRES DE CONFÉRENCES DES UNIVERSITÉS - PRATICIENS HOSPITALIERS**

*MAÎTRES DE CONFÉRENCES HORS CLASSE*

M. MARQUES-VERDIER Alain Hématologie

M. JANNY Laurent Biologie du Développement et de la Reproduction Mme DOLY Anne **Biophysique et Traitement de l'Image** Mme BOREL Michèle Biophysique et Traitement de l'Image

#### *MAÎTRES DE CONFÉRENCES DE 1ère CLASSE*

Mlle CAMBON Monique Parasitologie et Mycologie Mme CHAMBON Martine Bactériologie Virologie Mme BOUTELOUP Corinne Nutrition Mme PICKERING Gisèle Pharmacologie Clinique M. SAKKA Laurent Neurochirurgie

M. ROBIN Frédéric Bactériologie M. DELMAS Julien Bactériologie Mlle MIRAND Andrey Bactériologie Virologie

M. MORVAN Daniel Biophysique et Traitement de l'Image Mlle GOUMY Carole Cytologie et Histologie, Cytogénétique Mme FOGLI Anne Biochimie Biologie Moléculaire Mlle GOUAS Laetitia Cytologie et Histologie, Cytogénétique M. MARCEAU Geoffroy Biochimie Biologie Moléculaire Mme BRUGNON Florence Biologie du Développement et de la Reproduction Mme MINET-OUINARD Régine Biochimie Biologie Moléculaire Mlle VERONESE Lauren Cytologie et Histologie, Cytogénétique M. OUCHCHANE Lemlih Biostatistiques, Informatique Médicale et Technologies de Communication M. LIBERT Frédéric Pharmacologie Médicale

#### *MAÎTRES DE CONFÉRENCES DE 2ème CLASSE*

Mlle COSTE Karen Pédiatrie Mlle AUMERAN Claire Hygiène Hospitalière M. EVRARD Bertrand Immunologie

Mme PONS Hanaë Biologie et Médecine du Développement et de la Reproduction

### **MAÎTRES DE CONFÉRENCES DES UNIVERSITÉS**

Mme BONHOMME Brigitte Biophysique et Traitement de l'Image Mme NOIRAULT Elisabeth Biophysique et Traitement de l'Image Mme MALPUECH-BRUGERE Corinne Nutrition Humaine Mme VAURS-BARRIERE Catherine Biochimie Biologie Moléculaire M. BAILLY Jean-Luc Bactériologie Virologie Mlle AUBEL Corinne Oncologie Moléculaire M. BLANCHON Loïc Biochimie Biologie Moléculaire Mlle GUILLET Christelle Nutrition Humaine M. BIDET Yannick Oncogénétique M. MARCHAND Fabien Pharmacologie Médicale

- M. DALMASSO Guillaume Bactériologie
- 
- 

M. SOLER Cédric Biochimie Biologie Moléculaire M. GIRAUDET Fabrice Biophysique et Traitement de l'Image

### **MAÎTRES DE CONFÉRENCES ASSOCIÉS DES UNIVERSITÉS**

M. ROYE Jean-Marc Médecine Générale M. CAMBON Benoît Médecine Générale Mme VAILLANT-ROUSSEL Hélène Médecine Générale M. TANGUY Gilles Médecine Générale

### À NOTRE PRÉSIDENT DE THÈSE

### **À Monsieur le Professeur Claude Dubray**

Vous nous faites l'honneur de présider cette soutenance de thèse. Merci de l'intérêt que vous avez porté à ce travail, du temps que vous m'avez consacré et de votre aide dans la relecture de certaines de ces parties. Les échanges que nous avons eus m'ont conforté dans l'idée qu'un changement se met en place.

Veuillez trouver ici le témoignage de mon profond respect.

### À NOTRE JURY DE THÈSE

#### **À Monsieur le Professeur Christian Funck-Brentano :**

Merci Christian de m'avoir guidé et conseillé depuis 8 ans, de m'avoir ouvert la voie et permis de m'épanouir avec mon BAT (Been to America). Vous êtes un des initiateurs de la LCA en France et vous avez grandement participé à ce projet par vos enseignements. Cette étude n'aurait jamais existé sans vous. J'ai encore quelques idées que nous pourrions mener ensemble dans les années à venir. Christian vous me faites l'honneur de participer à mon jury de thèse. Veuillez trouver dans ces mots ma profonde reconnaissance.

#### **À Monsieur le Professeur Jean-Yves Boire :**

Vous me faites l'honneur de juger ce travail, veuillez trouver ici l'expression de mes sincères remerciements et de mon profond respect.

#### **À Monsieur le Professeur Pierre Philippe :**

Vous avez su durant nos quelques échanges à Saint-Flour me montrer que la médecine interne pouvait se cacher là où on ne l'attendait pas. Les périphériques et les services de médecine polyvalente en leur sein vous doivent beaucoup.

Vous me faites l'honneur de juger mon travail de thèse.

Recevez ici toute ma reconnaissance.

#### **À Monsieur le Professeur Olivier Tournilhac :**

Merci pour vos enseignements en hématologie lors de mon séjour dans le Cantal et de la FMC que vous avez eu la gentillesse de me laisser animer avec vous. Merci également de l'intérêt que vous avez porté à mon projet de formation.

Vous me faites l'honneur de participer à ce jury de soutenance de thèse.

Veuillez trouver ici le témoignage de mon profond respect.

#### **À mon directeur de thèse, Monsieur le Professeur Philippe Vorilhon :**

Philippe merci pour votre soutien et l'intérêt que vous avez porté à mon idée de vidéo tutorielle, lui permettant de devenir mon sujet d'étude et de travail de thèse. J'espère comme vous l'avez mentionné lors de note première rencontre qu'il servira aux IMG mais également à l'ensemble de la communauté médicale française et hors de nos frontières. Merci pour vos relectures et conseils avisés dans la rédaction de cette thèse.

Philippe, vous m'avez fait l'honneur de diriger cette thèse.

Veuillez en recevoir ici ma profonde gratitude.

#### **À Monsieur Le Conservateur - Bibliothécaire, Olivier Legendre**

Olivier, en fait « c'est toi qui a commencé » en m'invitant « cet après-midi d'avril ». Tu as accepté d'engager toute ton équipe et tous les outils à la disposition de ce projet fou mais tellement « exaltant » comme tu l'as souvent souligné. Tu as permis à ce projet de naître et de grandir. Nous avons toujours besoin d'un conservateur de santé.

Tu me fais l'honneur de participer à ce jury de thèse.

Que nos échanges et nos idées puissent dans l'avenir comme à présent aider à ce que le monde change.

### DÉDICACES PERSONNELLES

Hélène, mon 5<sup>ème</sup> élément, merci de ton soutien, de me faire grandir et évoluer. Tu as sans le savoir au départ pris un pari fou, que tu as su remporter. Tu es la preuve que la patience et la persévérance sont les maîtres mots. Longue vie à nous.

À mon père et ces fameuses énigmes-devinettes qui ont forgé mon esprit.

À ma mère, pour m'avoir appris tout comme Albert Einstein que le savoir est dans les livres et qu'ils permettent également de voyager.

À mon frère, sa femme et mes neveux pour leur soutien durant ces longues années d'études.

Mon Yannou, un grand et énorme merci à toi. Rejoint par ton Amélie, notre Dom, José, Céline, je ne crois pas que j'aurais tenu sans vous durant mon externat. Merci à vous tous.

Kenneth, tu as été pour moi un guide dans ma vie professionnelle et un soutien inconditionnel pour mon parcours. Merci.

Céline, Hélène et Jérôme, mes amis et sous-colleurs. Merci à vous pour ses 8 années et toutes celles qui suivront.

David PZ je n'oublierai jamais ces moments de diagnostics, de recherches bibliographiques, de partage de connaissance dans le service de Néphrologie du Pr Ronco.

Irène, tu as été pour moi un petit rayon de soleil en cardiologie et Médecine Interne. En espérant que nous pourrons nous retrouver bientôt.

Vincent, tu resteras l'interne que tout externe souhaiterait avoir. J'essaye chaque jour de ma vie professionnelle et d'enseignant de me rappeler comment tu avais fait avec moi. Merci.

Clément, mon Docteur Guillaume de Baskerville / Watson. Je resterai ton humble Adso pour encore un long moment avec plaisir.

Papy et Laurent, mes présidents de cœur. Votre soutien inconditionnel et vos encouragements durant ces trois ans dans mes projets fous m'ont fait chaud au cœur.

Marjo et Aurore, les filles merci pour ces années ensemble, votre aide durant ces années d'internat.

Aurélie, ma pote, ma première élève de « recherche documentaire » qui a su devenir très grande chercheuse.

Fleur, merci de ton soutien durant nos trois années d'internat et de nos longues discussions sur l'éthique qui en amèneront plein d'autres dans les années futures.

Au Docteur Patrick Leroy pour m'avoir donné la fibre et l'envie de faire ce beau métier.

Jean Signeyrol, vous êtes présent avec Annie, Thierry et Lionel à jamais dans mon esprit. Vous avez su faire de moi un professionnel de santé et lui apprendre l'importance de savoir se former, d'apprendre à apprendre et d'apprendre aux autres. L'importance du partage du savoir. Ce travail vous est dédié. « Hery » vous salue.

Au Docteur Ziza, merci de m'avoir fait découvrir la Médecine Interne et d'avoir su intégrer dans notre formation d'étudiant en médecine dans votre service, la recherche documentaire si essentielle.

Merci aux équipes de Rhumatologie, Médecine Interne et Néphrologie de Sherbrooke, Québec, Canada. Vous m'avez donné mon BTA et permis de découvrir avec joie une autre façon d'apprendre, d'enseigner. Vous savez mettre au centre de vos formations l'étudiant en médecine de l'externe au chef de clinique, avec au cœur de cette formation le patient.

Docteur Rougier et Boffa, vous avez su mettre en pratique en France, avec les moyens que l'on vous donnait une autre façon d'apprendre, à la québécoise.

Au Docteur Marie-Claude Roche, qui a su m'aider et me guider durant mon internat et sans nul doute dans les années à venir. Longue vie à l'AFRET.

Merci au Docteurs Abel, Charles, Delmas et Trouillier, les quatre mousquetaires de la médecine pour leur enseignement et de m'avoir donné ma place d'étudiant-médecin.

Professeur Hasboun, merci de m'avoir appris à utiliser les webtutoriels et de nous avoir montré que la distance n'est pas forcément un problème pour l'enseignement avec DISTENS.

Bruno, je suis loin de maîtriser les statistiques et heureusement que tu étais là. Merci pour ce travail et d'avoir su travailler dans la précipitation avec toujours autant de gentillesse.

David, en parlant de toi je dis « mon bibliothécaire » avec toute l'affection que peut avoir un ami pour un homme qui l'a aidé durant ces 8 dernières années. Sans toi, jamais ce projet n'aurait vu le jour. Nous avons encore de belles choses à construire ensemble.

Catherine, « ma bibliothécaire » merci pour ton aide depuis ces trois dernières années de travail et de recherche documentaire.

Karine et Jean-Marc, un énorme merci pour votre travail sur les vidéos et la patience que vous avez eu de travailler avec moi. Le César du meilleur camerawomen et preneur de son vous attendent.

Claire, Emilie, Benjamin et Alex, merci de votre soutien et du travail que vous avez effectué en collaboration avec la BCU pour monter ce projet à distance avec nous et par votre aide le porter au niveau national.

M. Boyer, Françoise, Nathalie, Raphaëlle et toute l'équipe de la BU Santé de Clermont-Ferrand. Un grand merci pour votre aide, votre générosité et d'avoir cru dans mon projet de vidéo-tutoriel. Vous avez largement contribué à cette thèse et merci d'avoir fait de la BU Santé de Clermont, une « Harvard library Like ».

Merci à tous les acteurs des vidéos de « Docteur H. & Cie ». Sans vous, rien de tout cela n'aurait été possible.

Une pensée pour Étienne, le premier bibliothécaire geek qui nous a ouvert la voie avec JUBIL.

Merci au Docteur De Fumichon et au Dr Barrault pour les futures années à venir riche en recherche documentaire.

Merci à Mélanie F. pour son aide durant mon internat.

Merci aux patients rencontrés et aux futurs qui m'apprennent mon métier tous les jours et m'appellent déjà Docteur.

### Serment d'Hippocrate

Au moment d'être admis à exercer la médecine, je promets et je jure d'être fidèle aux lois de l'honneur et de la probité.

Mon premier souci sera de rétablir, de préserver ou de promouvoir la santé dans tous ses éléments, physiques et mentaux, individuels et sociaux.

Je respecterai toutes les personnes, leur autonomie et leur volonté, sans aucune discrimination selon leur état ou leurs convictions. J'interviendrai pour les protéger si elles sont affaiblies, vulnérables ou menacées dans leur intégrité ou leur dignité. Même sous la contrainte, je ne ferai pas usage de mes connaissances contre les lois de l'humanité.

J'informerai les patients des décisions envisagées, de leurs raisons et de leurs conséquences.

Je ne tromperai jamais leur confiance et n'exploiterai pas le pouvoir hérité des circonstances pour forcer les consciences.

Je donnerai mes soins à l'indigent et à quiconque me les demandera. Je ne me laisserai pas influencer par la soif du gain ou la recherche de la gloire.

Admis dans l'intimité des personnes, je tairai les secrets qui me seront confiés.

Reçu à l'intérieur des maisons, je respecterai les secrets des foyers et ma conduite ne servira pas à corrompre les mœurs.

Je ferai tout pour soulager les souffrances. Je ne prolongerai pas abusivement les agonies. Je ne provoquerai jamais la mort délibérément.

Je préserverai l'indépendance nécessaire à l'accomplissement de ma mission. Je n'entreprendrai rien qui dépasse mes compétences. Je les entretiendrai et les perfectionnerai pour assurer au mieux les services qui me seront demandés.

J'apporterai mon aide à mes confrères ainsi qu'à leurs familles dans l'adversité.

Que les hommes et mes confrères m'accordent leur estime si je suis fidèle à mes promesses ; que je sois déshonoré(e) et méprisé(e) si j'y manque.

### **Sommaire**

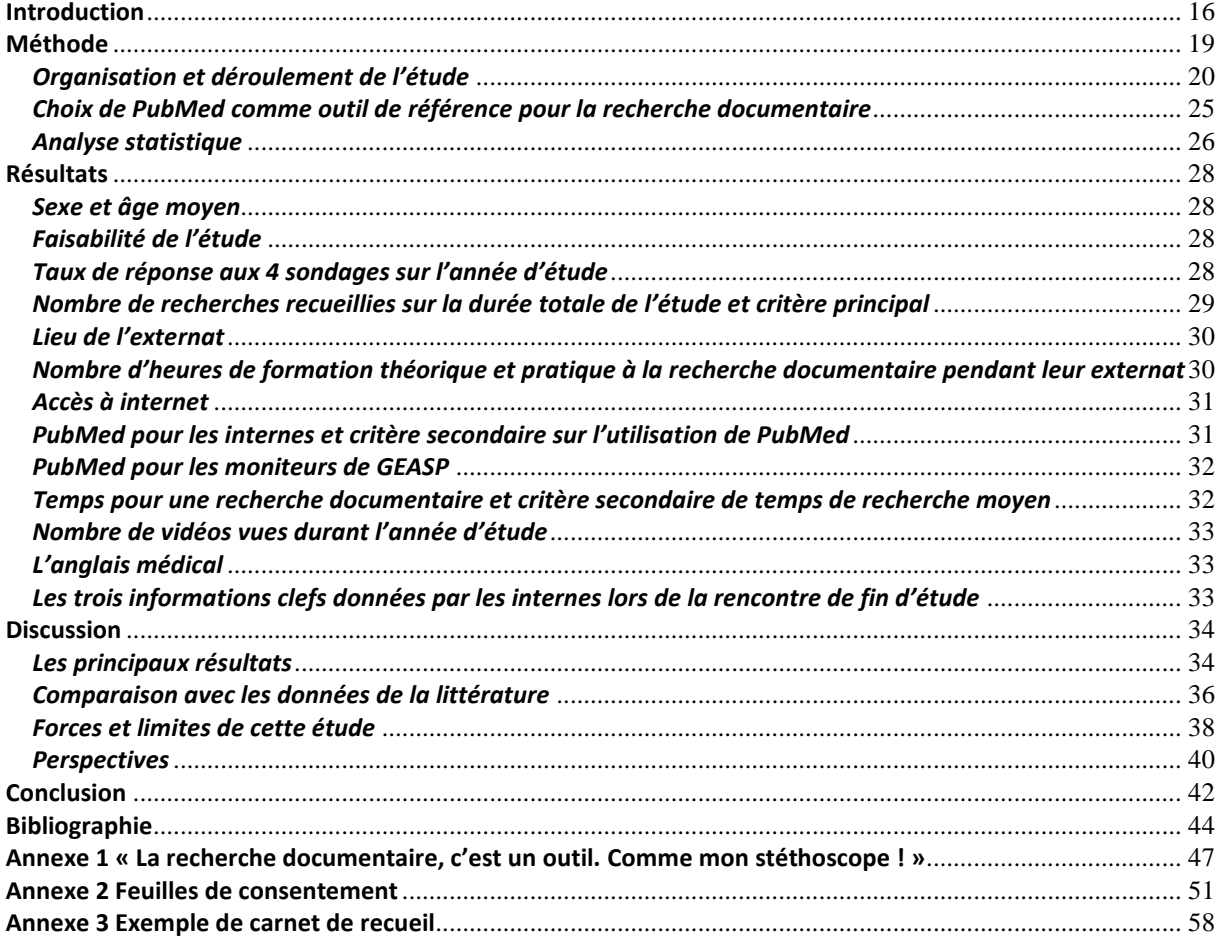

#### <span id="page-16-0"></span>**Introduction**

Tout étudiant en médecine doit se former à l'interrogation des bases bibliographiques. Documenter une synthèse de la littérature ne s'improvise pas : « il faut se former à l'interrogation des bases bibliographiques utilisées ou recourir aux services d'un documentaliste professionnel. » (1)

Cet apprentissage doit intervenir le plus tôt possible pour que la pratique de ces outils devienne instinctive et efficiente. L'internat semble être le moment propice pour l'étudiant qui doit écrire et présenter des rapports scientifiques tels que cas cliniques, posters, articles, thèse.

Les bases de données et outils de recherche documentaire sont nombreux. Plus ou moins faciles d'utilisation, leur maîtrise par tout chercheur nécessite le recours à un mode d'emploi ou à des formations. PubMed par exemple, a longtemps proposé des vidéos tutorielles en initiation.

Collecter des informations, se tenir à jour des dernières données scientifiques ou bien répondre à des questions cliniques, voilà à quoi servent ces bases de recherche. De plus, elles permettent de rechercher des preuves scientifiques de l'Evidence-Based Medicine (EBM). L'EBM est un des fondements de la médecine actuelle. Elle est conçue comme une méthodologie explicite de recherche des meilleures preuves disponibles pour résoudre un problème clinique. Elle se fait selon quatre étapes

(2).

- La formulation du problème médical en une question claire et précise.
- La recherche dans la littérature des articles les plus pertinents en rapport avec la question posée.
- L'évaluation de la fiabilité et de l'applicabilité des conclusions extraites des articles retenus, la pertinence clinique.
- L'intégration des conclusions retenues pour répondre à la question initiale posée.

Dans notre étude, nous nous intéresserons au trépied qui constitue l'EBM (expérience clinique préférences du patient - données de la recherche), en ciblant l'outil « phare » de la recherche documentaire médicale : PubMed. Un des articles posant les bases de l'EBM a été écrit en 1996 par le Pr Sackett de l'université d'Oxford. Il définit l'EBM comme « la judicieuse, consciente et explicite

16

utilisation des meilleures pratiques actuelles dans la prise en charge du patient. C'est l'intégration de l'expertise clinique individuelle et des meilleures évidences externes que sont les données de la recherche. » (3). MEDLINE, la base de données médicale interrogée par l'intermédiaire de PubMed, peut servir à trouver des articles de haut niveau de preuve indispensables à l'EBM (4,5). L'EBM permet de faire baisser les coûts de santé tout en maintenant une pratique de qualité. L'utilisation adéquate de la littérature médicale permet de résoudre des problèmes cliniques et améliore le coût/efficacité des soins donnés (4). Les praticiens de médecine générale, utilisateurs réguliers des outils informatiques d'EBM, rapportent que cela augmente la qualité de prise en charge des patients (5,6). Tout comme Vogel, nous nous sommes interrogés sur la façon dont les internes de médecine générale se servent de PubMed (7). Un questionnaire a été adressé aux internes de médecine générale (IMG) des promotions 2009, 2010 et 2011 de Clermont-Ferrand. Ce sondage, cité dans la tribune « La recherche documentaire, c'est un outil. Comme mon stéthoscope ! » (Annexe 1) a montré que 98,11% des internes connaissaient PubMed mais seulement 35% l'utilisaient. Ils étaient plus de 64% à vouloir être formés. Après neuf ou dix ans d'une formation universitaire, certains terminent leur cursus sans savoir utiliser l'outil de recherche qu'est PubMed. Bien sûr il y a Google ou Google Scholar mais ces outils manquent de pertinence.

Former des internes à la recherche documentaire n'est pas sans poser de problèmes. Ils sont souvent éloignés du campus universitaire par leur travail dans les hôpitaux périphériques, ils ne peuvent pas se rendre à la BU aux heures d'ouverture et manquent de temps. À la faculté de médecine de Clermont-Ferrand, les IMG se forment au sein de groupes d'entraînement à l'analyse de situations professionnelles (GEASP). Cette analyse de pratique, en groupe de 9 à 12, se concentre autour de cas cliniques vécus. Elle nécessite alors régulièrement d'interroger les bases de données pour une recherche documentaire.

Ainsi est apparu notre intérêt envers la pratique des IMG dans leur recours à des données scientifiques sur Internet au sein des GEASP. PubMed est apparue comme la base de référence à interroger.

17

Au préalable, il était indispensable de créer un outil de formation à distance à PubMed. Celui-ci devait répondre à plusieurs critères : être en langue française et accessible en permanence, pour ainsi s'adapter à l'emploi du temps des utilisateurs (initialement les internes, puis par la suite les étudiants de deuxième cycle et tout praticien). L'objectif était de permettre à l'interne d'apprendre à résoudre un problème médical par l'intermédiaire de PubMed et d'être capable de mettre en place une veille documentaire. Des vidéos tutorielles ont donc été produites par la collaboration de bibliothécaires de santé et de médecins. L'expérience et les connaissances de chacun étant mises à profit pour obtenir un outil adapté aux besoins des IMG.

L'étude DeMaReMaDoc (De Ma Recherche à Ma veille Documentaire) avait pour objectif de tester l'efficacité de cet outil et son intérêt. L'étude pilote, menée pour déterminer sa faisabilité, a été réalisée auprès d'une promotion d'internes de médecine générale.

Notre hypothèse était qu'un outil informatique de formation à distance était de nature à aider les IMG à se servir couramment de la recherche documentaire sur PubMed.

### <span id="page-19-0"></span>**Méthode**

#### *Objectif principal*

Montrer qu'un outil de Formation Ouverte à Distance (FOAD) permet d'augmenter le nombre de recherches documentaires sur un site de base de données médicale : PubMed.

#### *Objectifs secondaires*

Augmenter la proportion d'internes de médecine générale de première année à utiliser PubMed grâce à un outil de FOAD.

Permettre aux participants de réaliser une recherche documentaire plus rapidement sur PubMed.

#### *Type d'étude*

Étude pilote monocentrique, elle était randomisée, contrôlée et réalisée auprès des premières années de troisième cycle de médecine générale de la faculté de médecine de Clermont-Ferrand. Ceux-ci, comme dans de nombreux départements de médecine générale en France, étaient répartis en groupe dénommé GEASP, pour Groupe d'Entraînement à l'Analyse de Situations Professionnelles. Les réunions de GEASP se déroulent environ tous les mois. S'appuyer sur cette structuration par groupe permettait d'envisager une étude multicentrique avec d'autres DMG. Pour cette raison il a été choisi une randomisation en grappe (ou cluster) avec des groupes GEASP vidéo (intervention) et des groupes GEASP témoin (contrôle). Les 6 groupes de GEASP ont participé à l'étude durant 13 mois, du 1<sup>er</sup> février 2013 au 14 mars 2014. Le premier mois a servi de référence pour connaître les recherches documentaires effectuées par les internes.

#### *Critères d'inclusion*

Tout interne de médecine générale à la faculté de médecine de Clermont-Ferrand, débutant son internat le 1<sup>er</sup> Novembre 2012, participant aux GEASP du Département de Médecine générale de

Clermont-Ferrand (DMG), et ayant eu la formation à la recherche documentaire organisée conjointement par la BU santé et le DMG.

#### *Critères de non inclusion*

Toute personne n'étant pas interne de médecine générale de première année à l'Université de Clermont-Ferrand durant l'année 2012-2013 et tout interne de médecine générale n'ayant pu assister à la réunion du 7 février 2013 ou n'ayant pas signé le contrat d'accord de participation.

#### <span id="page-20-0"></span>*Organisation et déroulement de l'étude (cf. Figure 1)*

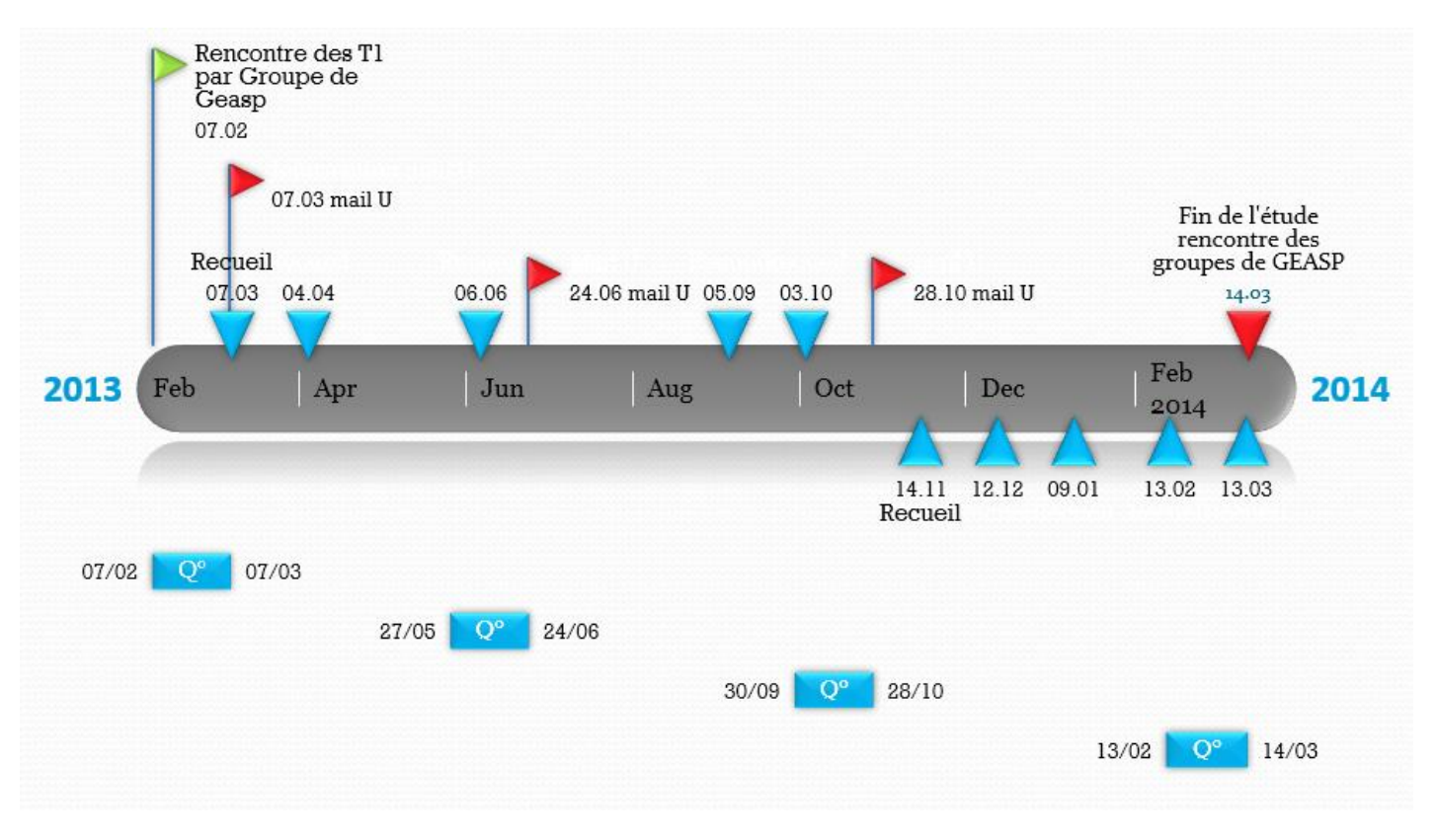

Figure 1 Planning de l'étude

#### Rencontre des participants :

Le jeudi 7 février 2013, chaque groupe de GEASP de première année de troisième cycle de médecine générale a été rencontré par l'investigateur et son directeur de thèse, lors de leur journée de GEASP. L'étude leur a été expliquée, des carnets de recueils leur ont été distribués avec le mode d'emploi. Les internes volontaires pour participer ont signé le formulaire de consentement. Il leur était garanti l'anonymat et la possibilité de se retirer de l'étude à tout moment (annexe 2).

Les moniteurs et monitrices des GEASP avaient été informés préalablement lors de la réunion annuelle pédagogique du DMG. L'étude leur avait été présentée à l'aide d'un diaporama PPT. Les moniteurs volontaires pour participer ont donné un consentement écrit.

Le 14 mars 2014, date de la fin de l'étude, les 6 groupes de GEASP ont été rencontrés. Les internes ont pu s'exprimer sur leur vécu de l'étude et les problèmes rencontrés. Ces échanges ont été enregistrés sur dictaphone.

#### Mise en ligne des questionnaires

L'étude comprenait quatre questionnaires : un initial, un final et deux intermédiaires. Le 1<sup>er</sup> a été adressé en février 2013, le 2<sup>ème</sup> en juin 2013, le 3<sup>ème</sup> en octobre 2013 et le dernier en février 2014. Chaque questionnaire a fait l'objet de rappel auprès des internes pour être complété.

#### Pour communiquer avec les participants

Le groupe intervention (vidéo) a été contacté avec l'adresse du Docteur H. (docteurh2937@gmail.com).

Le groupe témoin (contrôle) a été contacté avec l'adresse de Ludovic Hery (ludovic.hery@etu.udamail.fr).

Aux dates préalablement fixées, les internes étaient sollicités pour répondre à chacun des questionnaires de l'étude via un courriel sur leur boîte universitaire. Ce message comportait une information commune aux deux groupes sur la recherche documentaire. Le groupe vidéo recevait également un lien pour accéder aux vidéos, et ce à partir du 2ème mois de l'étude.

À 6 mois de la fin de l'étude, le 4 Septembre 2013, les participants internes et moniteurs de GEASP, ont reçu une newsletter. Il s'agissait de maintenir la motivation à la participation de l'étude.

#### Recueil des données

Les feuilles de recueil étaient collectées par les moniteurs de GEASP à chaque début de GEASP durant les 13 mois de l'étude. Ceux-ci les déposaient dans un dossier affilié au groupe. Chaque dossier était entreposé dans une boîte de recueil située au secrétariat du DMG. Sous la surveillance de la secrétaire et du directeur, cette boîte n'était accessible qu'aux moniteurs de GEASP, à l'investigateur principal et à sa collègue de 3<sup>e</sup> cycle qui l'aidait lorsqu'il était indisponible. Le nom des différentes personnes étaient notées sur la boîte. Avant chaque début de GEASP, les moniteurs récupéraient la feuille de collecte, sur laquelle ils devaient préciser le nombre d'internes présents et le nombre de feuilles recueillies. L'investigateur ou sa collègue passaient entre chaque GEASP récupérer ces feuilles. Un fichier Excel a permis de compiler l'ensemble des données.

#### Méthode de mesure, le recueil des données par les carnets de recueil nomade et bureau

Le 7 février 2013 chaque interne a reçu deux carnets de recueil de données : le carnet nomade au format A6 se glissant facilement dans la poche d'une blouse et le carnet bureau au format A5. Dans chaque carnet, le mode d'emploi était inclus, avec quelques exemples de recherche (annexe 3). Sur les pages de recueil figuraient le nom du groupe de GEASP et un tableau à compléter par la date de la recherche, le thème de la recherche, le site utilisé, le temps mis pour faire cette recherche et le nombre d'articles ou documents exploitables pour répondre à la question posée. Ces pages étaient relevées à chaque GEASP par les moniteurs.

#### *L'intervention : Les vidéos tutorielles : « Les Vidéos du Docteur H. & Cie »*

Pour aider les médecins à utiliser la base d'interrogation de MEDLINE qu'est PubMed, il a été créé deux types de vidéo :

- Les vidéos tutorielles, de courte durée, pour apprendre à utiliser les différentes fonctions de PubMed, tels que Single Citation Matcher, « BCU Service Online »…
- Les vidéos promotionnelles divisées en deux parties. Dans la première partie, un cas clinique ou une situation vécus par des internes, médecins ou étudiants hospitaliers étaient scénarisés. Ces scénarios mettaient en avant l'intérêt de la recherche documentaire dans la prise en charge diagnostique ou thérapeutique. Dans la deuxième partie était présenté l'épisode « La recherche documentaire manque pas de Still » qui comportait 3 volets :
	- 1. Une saynète avec un diagnostic de maladie de Still posé à l'aide de la recherche documentaire.
	- 2. Une vidéo « Mode d'emploi des vidéos tutorielles », invitant le « spectateur » à reproduire ce qui est fait à l'écran, soit avec ses propres sujets de recherche, soit avec ceux du présentateur. L'objectif étant de permettre à l'apprenant d'être actif, et intégrer ainsi plus aisément l'utilisation des outils.
	- 3. Une présentation de la création de son compte personnalisé MyNCBI sur PubMed et la résolution du cas de la saynète avec la recherche documentaire. Chaque étape de la recherche (utilisation de CISMeF, des filtres personnalisés, du bouton « BCU Service Online ») fait l'objet d'une vidéo tutorielle.

Cet épisode a été le premier à être mis en ligne fin février 2013 à la suite du questionnaire d'introduction de l'étude. Les autres vidéos ont suivi, introduites après chaque sondage trimestriel. En septembre 2014, à 6 mois de la fin de l'étude, toutes les vidéos étaient accessibles au groupe intervention. Ainsi nous disposions d'un semestre pour évaluer l'impact de l'outil sur la recherche documentaire des internes.

#### Réalisation des vidéos

*Les vidéos tutorielles par fonction de PubMed : les Vidéos de Docteur H. & Cie*

Les vidéos tutorielles ont été scénarisées par l'auteur principal de l'article à partir de cas rencontrés durant ses années d'études (externat et internat), associés aux recherches documentaires faites par ses collègues. L'outil de captation de vidéo d'écran et de montage vidéo était Camtasia version 8.0, licence éducative. Pour s'approprier cet outil, une heure d'entraînement a été nécessaire. Une captation de 5 minutes demandait une à deux heures de travail. Le montage d'une vidéo d'une minute représentait une heure de travail. La réalisation de ces vidéos a représenté 115 heures de travail. Elles ont été finalisées par la responsable du service communication de la BCU à raison de 2 heures par vidéo.

#### *Les vidéos promotionnelles : Les épisodes de Docteur H. & Cie*

Nous avons utilisé une parodie d'un épisode de House M.D. pour le premier épisode de Docteur H. & Cie. L'objectif était simple. Grâce à ce personnage fictif nous pouvions toucher l'ensemble des internes et les sensibiliser à la recherche documentaire.

Chacun des épisodes a été scénarisé par l'auteur principal à partir d'expériences vécues par lui-même ou par ses collègues (étudiants hospitaliers, internes, médecins thésés).

Le tournage des vidéos a eu lieu dans la bibliothèque numérique du campus des Cézeaux, dans la bibliothèque de santé de la Faculté de médecine, dans le service de médecine interne du Pr Ruivard dans le Nouvel Hôpital Estaing de Clermont-Ferrand et a duré deux jours. Les acteurs étaient des internes en médecine générale et médecine interne, des bibliothécaires de santé, des médecins généralistes (Maître Stage Universitaire et professeur associé). Ce projet a pu être réalisé grâce à la collaboration du service communication de la BCU avec l'accord de son directeur Fabrice Boyer. Les membres de ce service ont filmé les saynètes et monté les vidéos. Le montage de l'ensemble des

vidéos par l'auteur principal et la responsable du service communication a nécessité 32 journées, soit

24

256 heures de travail. La finalisation audio et institutionnelle des vidéos par la responsable du service communication a duré 10 jours.

#### Protection des Vidéos

Chaque interne du groupe intervention a eu accès aux vidéos tutorielles via son ENT personnalisé, auquel il a accès par ses codes de l'Université D'Auvergne (UDA). Un message au début de chaque vidéo rappelait aux participants de ne pas télécharger les vidéos et de ne pas diffuser les informations afin d'assurer la confidentialité de l'étude. Les vidéos sont protégées par une Common Creative License.

#### <span id="page-25-0"></span>*Choix de PubMed comme outil de référence pour la recherche documentaire*

PubMed est un outil d'interrogation de la base de données médicale MEDLINE. Il est en accès libre depuis 1997 et permet d'interroger 4000 revues sur 16000 dont les « Core Clinical Journals » et les principales revues des sociétés savantes médicalesfrançaises. Les bibliothèques universitaires peuvent y ajouter un outil permettant un accès plus rapide aux articles en texte intégral ou via le P.E.B. (Prêt Entre Bibliothèques). Système pérenne, se mettant à jour régulièrement, gratuit, il est accessible par tous, autant par les étudiants pour leur recherche (8) que par les professionnels hors du système universitaire (9).

Former des internes de médecine générale à un tel outil à un moindre coût est un enjeu important.

Les autres bases de recherche (EMBASE, Web of Science, Pascal, UpToDate, Dynamed, etc.) sont payantes ainsi que les articles présentés. Aucune de ces bases n'est reliée comme PubMed à une base de données d'articles en accès gratuit tel que le système de PubMed Central (PMC).

La version académique de Google « Google Scholar », autre outil de recherche, ne nous a pas paru pertinente, car moins précise et ne présentant pas toutes les fonctionnalités pratiques de PubMed. De nombreuses études ont d'ailleurs été menées pour comparer ces deux outils. Dans «Comparison of PubMed and Google Scholar literature searches», les auteurs rappelaient que PubMed semblait être

plus pratique pour rechercher efficacement des informations issues de protocoles de soins validés ainsi que des guides à la prise en charge individuelle de patients. C'est aussi une riche base de données utilisable à des fins éducatives. (10)

#### *Comité d'éthique*

Nous avons obtenu l'accord du Comité d'éthique des Centres Investigation Clinique de I'inter-région Rhône-Alpes-Auvergne : CECIC Rhône-Alpes-Auvergne, Grenoble, IRB 00005921.

#### *Justification du nombre de sujets*

Cette étude pilote est réalisée en amont d'une éventuelle étude randomisée de plus grande envergure, visant à montrer qu'un outil de Formation Ouverte À Distance permet d'augmenter le nombre de recherches documentaires sur un site de base de données médicale. La justification du nombre de sujets nécessaire repose principalement sur la capacité de recrutement en termes de nombre d'étudiants (n=72) et de groupes GEASP (n=6). L'ensemble des internes de médecine générale de première année sera ainsi concerné. À notre connaissance, au vu de la littérature, il semble qu'aucun élément ne soit disponible à ce jour afin de donner prise à une estimation de la puissance statistique.

#### <span id="page-26-0"></span>*Analyse statistique*

L'analyse statistique a été effectuée sous STATA V13 (Stata Corp, College Station, USA). Tous les tests ont été effectués au risque d'erreur de première espèce α de 5%. La description s'est faite toujours globalement et par groupe de randomisation. Les variables continues ont été présentées sous forme de moyenne et écart-type, sous réserve de la normalité de leur répartition (test de Shapiro-Wilk au besoin). En cas de non normalité, elles ont été présentées sous forme de médiane, quartiles et valeurs extrêmes. Les variables qualitatives ont été exprimées en effectifs et pourcentages associés. Des représentations graphiques ont été, autant que possible, associées à ces analyses.

Les comparaisons entre les deux groupes de randomisation se sont faites systématiquement 1) sans ajustement 2) en ajustant (par modèles de régression) sur des caractéristiques dont la répartition pourrait être, malgré la randomisation, déséquilibrée entre groupes.

Les caractéristiques à l'inclusion des étudiants ont été décrites et comparées entre groupes afin de vérifier la comparabilité des groupes en termes de sexe et âge notamment.

Le critère de jugement principal étant le nombre de recherches documentaires effectuées par chaque étudiant sur un site de base de données médicale, les groupes de randomisation ont été comparés par un test de Student ou un test de Mann-Whitney (si conditions de réalisation du t-test non respectées à savoir normalité étudiée par test de Shapiro-Wilk et homoscédasticité par test de Fisher-Snedecor). Dans un second temps, le recours à des modèles mixtes permettant d'étudier l'effet aléatoire groupe GEASP a été considéré.

Les objectifs secondaires ont été étudiés selon le même plan d'analyse statistique que celui décrit précédemment pour le critère de jugement principal pour les paramètres quantitatifs (par exemple temps de recherche documentaire). Les comparaisons concernant les paramètres catégoriels (notamment proportion d'internes de médecine générale de première année utilisant PubMed, demande oui/non de formation personnalisée à la BU santé) ont utilisé un test du Chi2 ou un test exact de Fisher suivis d'une analyse par modèles linéaires généralisés mixtes (fonction lien logit pour critères dichotomiques).

### <span id="page-28-0"></span>**Résultats**

#### <span id="page-28-1"></span>*Sexe et âge moyen*

Les internes dans les deux groupes étaient majoritairement des femmes (Graphique 1)

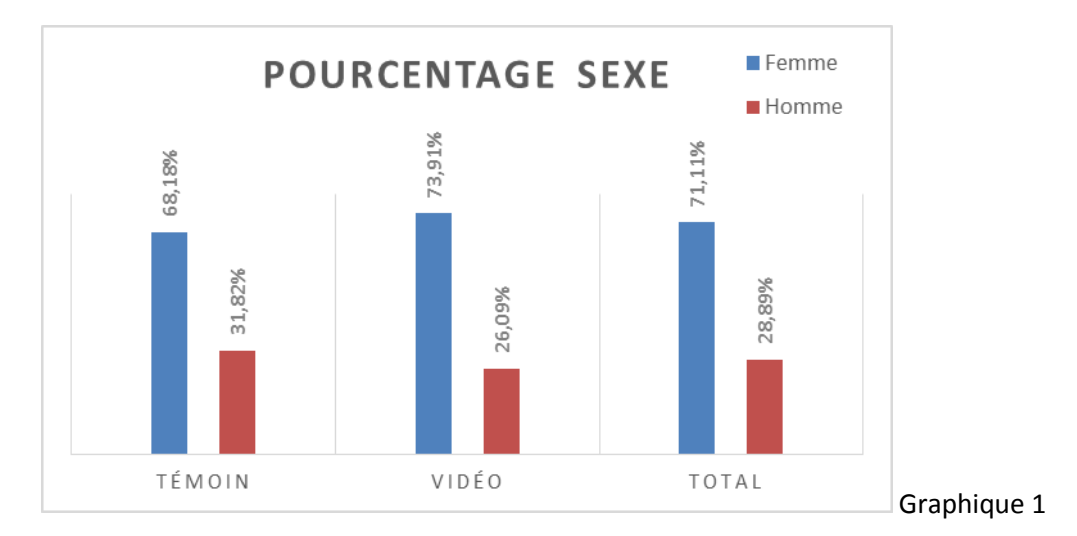

Concernant leur âge, il est à peu près identique dans les deux groupes. 25,23 années pour le groupe témoin, 25,27 pour le groupe intervention.

#### <span id="page-28-2"></span>*Faisabilité de l'étude*

Ce type d'étude est faisable en France, en associant médecin et bibliothécaire de santé, à la fois sur la création de l'outil, sa mise en ligne et sa diffusion sur internet.

#### <span id="page-28-3"></span>*Taux de réponse aux 4 sondages sur l'année d'étude*

L'ensemble des données est résumé dans le graphique 1, le taux de réponse au premier sondage a été de 66,67% dans le Groupe Témoin (GT) et 69.70% dans le Groupe Intervention (GI). Ces taux ont diminué au fur et à mesure de l'étude : 30.30% pour le GT et pour 28.79% pour le GI pour le dernier sondage.

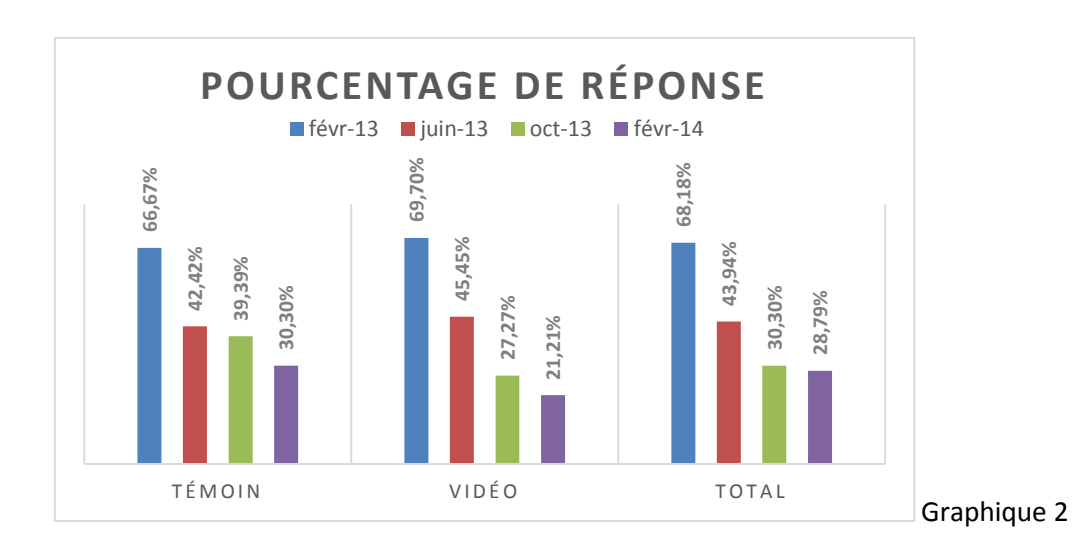

#### <span id="page-29-0"></span>*Nombre de recherches recueillies sur la durée totale de l'étude et critère principal*

Le nombre de recherches recueillies sur la durée totale de l'étude a été de 200 réponses pour le GI et 318 pour le GT. Durant le mois test il y avait 80 recherches dans le GI représentant 40% des recherches totales et 69 dans le GT représentant 21,38% des recherches totales. Par la suite, le nombre de réponse a diminué au fur et à mesure de l'étude, pour arriver le dernier mois à 2 recherches dans le GI et 6 dans le GT. L'ensemble de ces données est résumé sur le graphique 3.

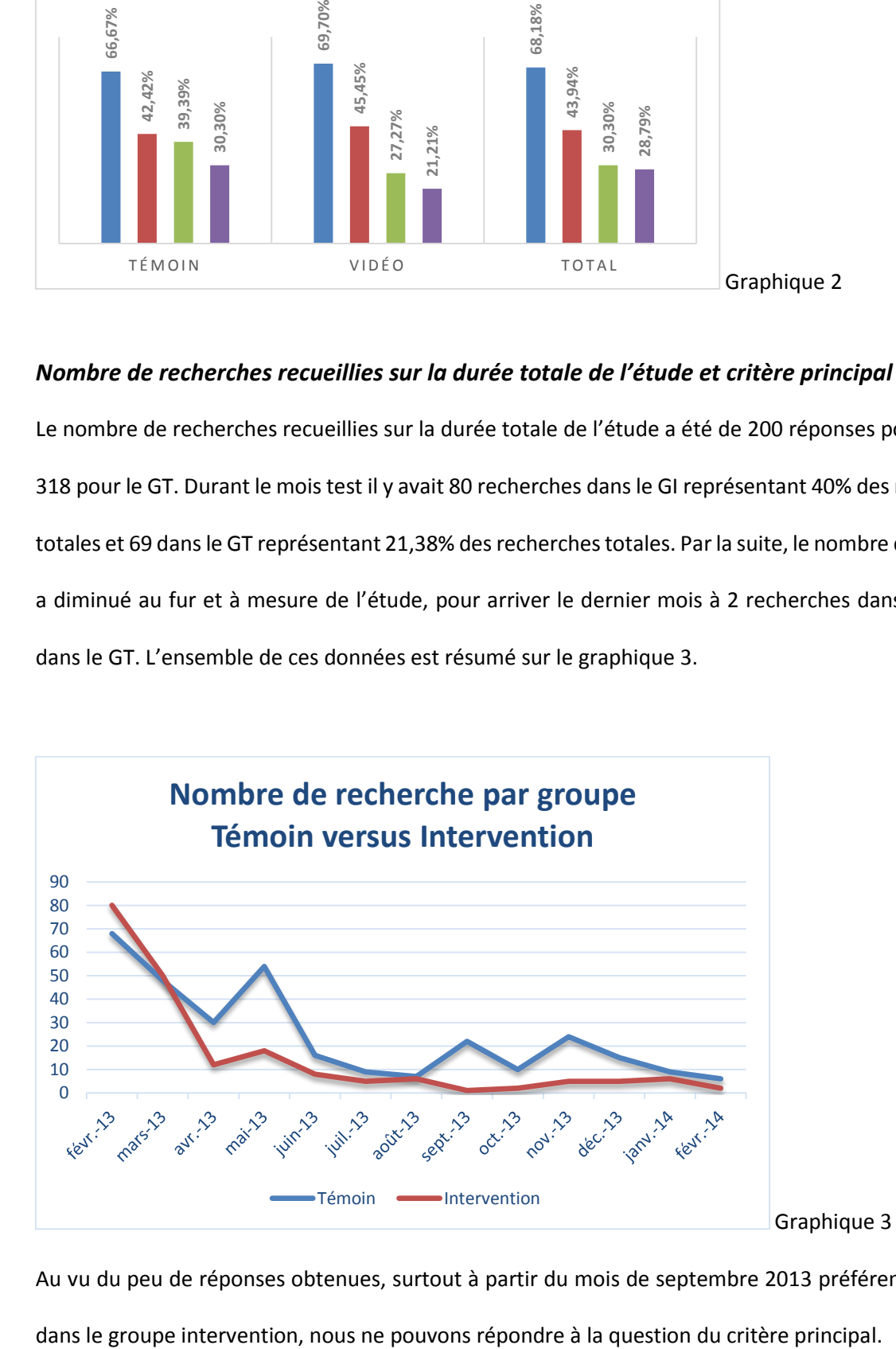

Au vu du peu de réponses obtenues, surtout à partir du mois de septembre 2013 préférentiellement

#### <span id="page-30-0"></span>*Lieu de l'externat*

Dans les deux groupes les internes viennent majoritairement de l'Université d'Auvergne-Faculté de médecine de Clermont-Ferrand (59% dans le GT, 65% dans le GI). Ils ont suivi une formation à la recherche documentaire pendant leur externat pour 36% dans le GT, 70% dans le GI.

### <span id="page-30-1"></span>*Nombre d'heures de formation théorique et pratique à la recherche documentaire pendant leur externat*

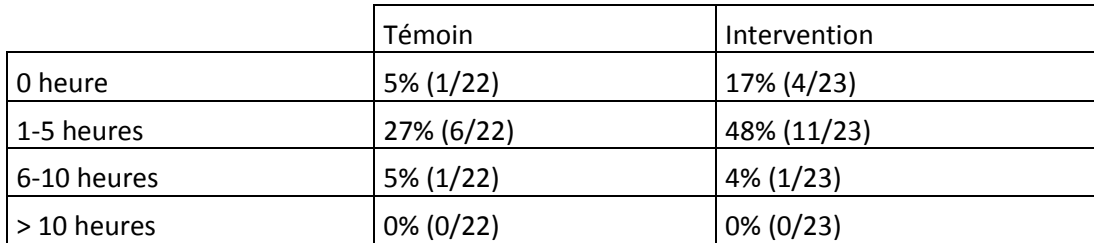

Tableau 1 Nombre d'heures de formation théorique à la recherche documentaire pendant leur externat.

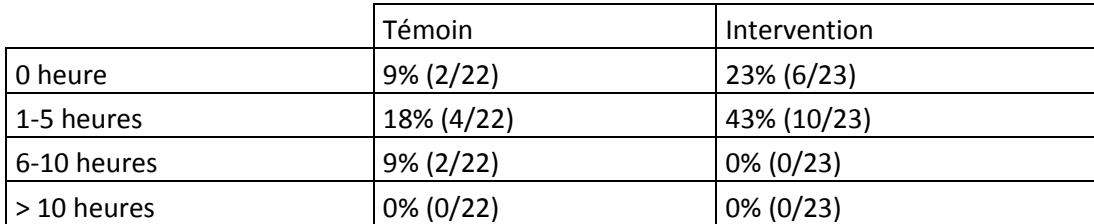

Tableau 2 Nombre d'heures de formation pratique à la recherche documentaire pendant leur externat.

Au vu de ces résultats, aucun des deux groupes n'a 100% d'internes à avoir eu une formation théorique

ou pratique à la recherche documentaire durant l'externat.

#### <span id="page-31-0"></span>*Accès à internet*

Il est résumé dans le tableau 3.

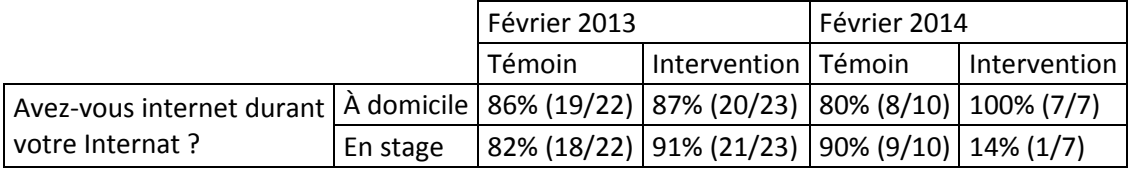

Tableau 3 Accès à internet durant l'internat

L'accès à internet évolue pour les internes au cours de l'étude. À noter que 100% des internes n'ont

pas accès à internet au début de leur stage et qu'à la fin dans le GI seul 14% y ont accès.

#### <span id="page-31-1"></span>*PubMed pour les internes et critère secondaire sur l'utilisation de PubMed*

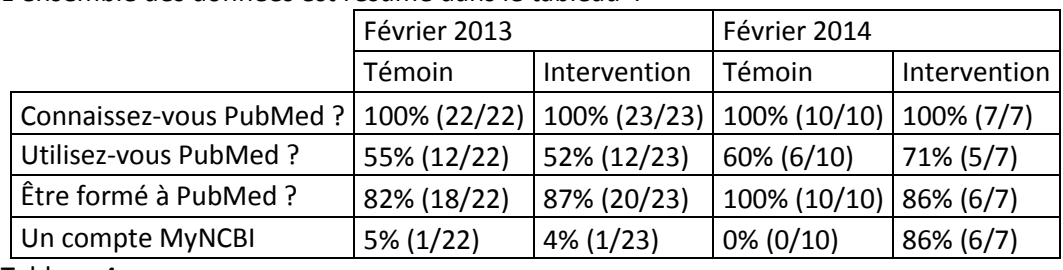

L'ensemble des données est résumé dans le tableau 4

Tableau 4

Pour le critère secondaire concernant l'utilisation de PubMed nous voyons une progression dans les deux groupes. Il n'y pas de différence significative (p=1) à la fin de l'étude sur ce point. Il existe une différence significative concernant la possession d'un compte MyNCBI plus important en fin d'étude pour le GI que pour le GT (p < 0,001).

#### <span id="page-32-0"></span>*PubMed pour les moniteurs de GEASP*

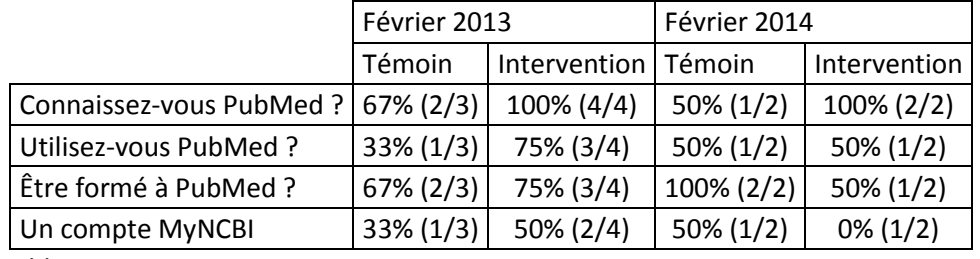

L'ensemble des données est résumé dans le tableau 5

Tableau 5

En début et fin d'étude, l'ensemble des moniteurs de GEASP ne connaît pas PubMed. Le souhait

d'être formé est toujours supérieur ou égale à 50%.

#### <span id="page-32-1"></span>*Temps pour une recherche documentaire et critère secondaire de temps de recherche moyen*

Les réponses des internes aux sondages de début et de fin d'étude figurent dans le tableau 6.

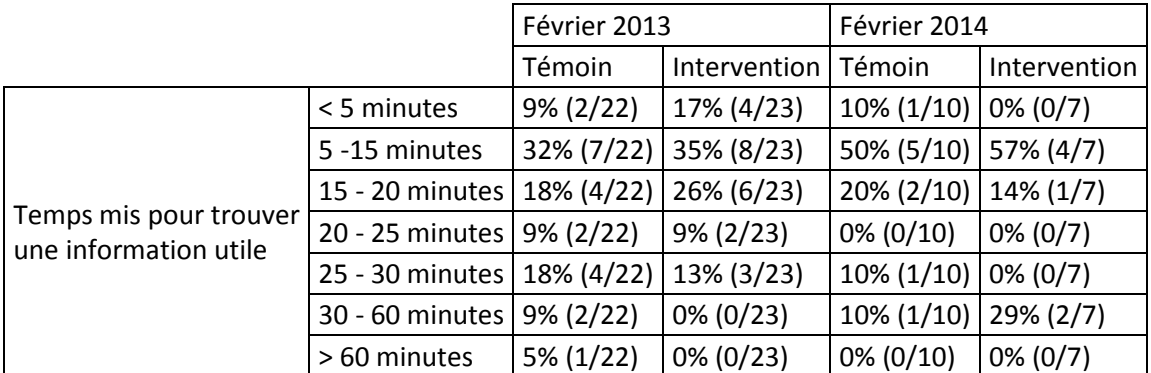

Tableau 6

Les données recueillies dans les carnets ont permis de montrer que le temps moyen de réponse du GT était de 22,9 minutes (+/- 22,55) contre 14,3 minutes (+/- 14,25) dans le GI (p=0.012), en tenant compte du coefficient intra cluster. Le temps moyen de recherche déclaré dans le GT était de 2 à 120 minutes. Le temps moyen de recherche dans le GT était de 1 à 60 minutes.

#### <span id="page-33-0"></span>*Nombre de vidéos vues durant l'année d'étude*

Durant les 6 premiers mois d'étude, il y a eu 12 visionnages de vidéo, ce chiffre étant sujet à discussion au vu des problèmes techniques rencontrés. Les 6 derniers mois de l'étude, il y a eu un seul visionnage de vidéo.

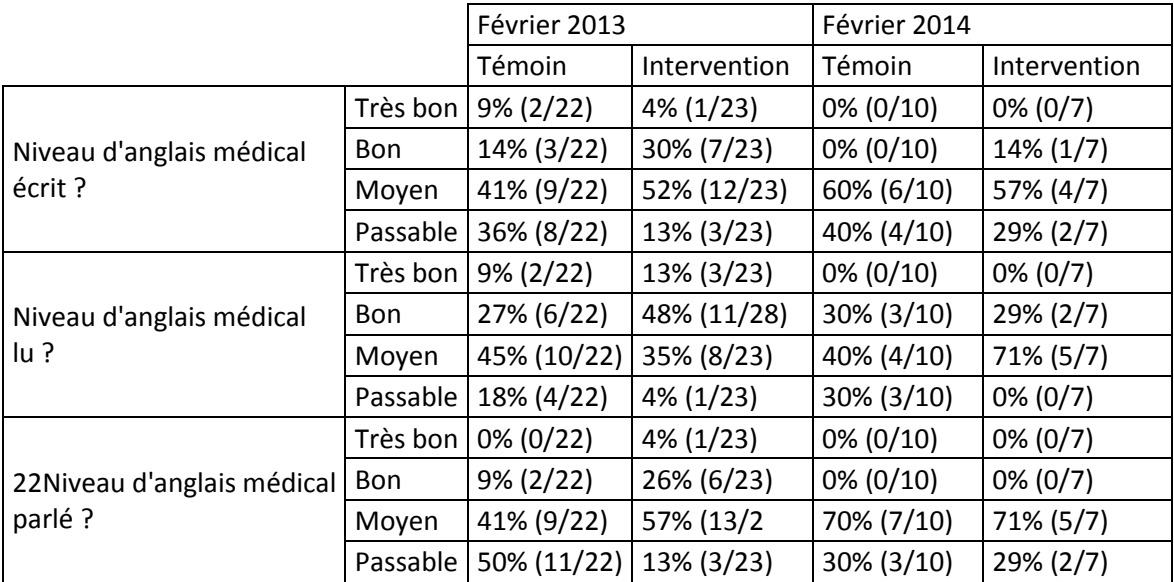

#### <span id="page-33-1"></span>*L'anglais médical*

La majorité des internes a un niveau bon ou moyen pour l'anglais médical écrit ou lu et un niveau moyen passable pour l'anglais médical parlé.

#### <span id="page-33-2"></span>*Les trois informations clefs données par les internes lors de la rencontre de fin d'étude*

Ces trois informations sont :

- 1. Ils n'ont pas le temps durant leur internat de faire de la recherche documentaire au vu de leur temps de travail.
- 2. Ils ont oublié de marquer les recherches effectuées sur les carnets de recueil quantitatif.
- 3. La communication par courriel universitaire lors de l'étude n'était selon eux pas adaptée, car ils ne l'utilisaient pas et ne pouvaient rediriger les mails vers leur boîte mail personnelle.

#### <span id="page-34-0"></span>**Discussion**

#### <span id="page-34-1"></span>*Les principaux résultats*

Dans notre étude, si nous nous référons uniquement au relevé des recherches faites, nous obtenons un nombre de recherche moyen par interne de 0,63 recherche par mois [0,08 – 1,12]. Cela signifie que dans le groupe effectuant 0,08 recherche par mois, on obtient à peine une recherche par an par interne (0,96). En partant de l'hypothèse qu'une recherche est effectuée en réponse à une question, sans être sûr de ce lien, nous obtenons peu de questions de recherche. Ces résultats ont eu pour effet de nous empêcher de répondre à notre critère principal.

Combien se posent-ils de questions dans une journée ? Nous n'avons pas de données chiffrées sur ce point en France. Nous pouvons nous intéresser à l'étude réalisée auprès des praticiens ambulatoires espagnols, sans la transposer à la France (11). Ceux-ci se posaient 0.18 question par consultation. De même dans cette étude anglo-saxonne (12), un interne se posait 0,8 question par patient/ jour (10 patients, 8 questions). Loin des résultats des internes de notre étude.

Au vu des résultats de notre étude, le temps disponible et l'oubli de la question semblent être des freins à la recherche documentaire dans la population étudiée.

L'anglais représente très vraisemblablement un autre obstacle à la recherche documentaire. En 1999, Mouillet s'est intéressé à cette question auprès de groupes d'internes ou d'assistant clinique utilisant MEDLINE/Ovid avec ou sans bibliothécaire de santé et Pascal, base bibliographique en langue française. 22% des étudiants pensaient que l'utilisation de l'anglais était un frein pour leur recherche documentaire. L'outil était sous-utilisé et la qualité des réponses trouvées faible. Le fait d'être associé à un bibliothécaire de santé avait un impact positif sur la recherche documentaire (13) En France, les équipes d'Orsat (14)(13) et de Rouprêt (15) se sont intéressées à la pratique de l'anglais chez les étudiants en 4ème année du 2ème cycle des études médicales (DCEM4). Les étudiants déclaraient savoir lire l'anglais médical à respectivement 91% et 65%. Il est légitime de supposer que l'anglais est une barrière à la recherche documentaire.

Il existe d'autres barrières à la recherche documentaire. Dans une étude aux États-Unis, réalisée auprès de médecins de soins primaires, 59 obstacles ont été répertoriés, classés en 5 catégories : 1) reconnaître le besoin d'information (cela pourrait-il être aussi un obstacle pour les internes, ne pas reconnaître qu'ils leur manque une information ?), 2) formuler la question, 3) la catégorie la plus importante en nombre : rechercher l'information (manque de temps, où chercher, etc.), 4) formuler la réponse et 5) utiliser la réponse avec le patient en soins primaires (16).

Durant leur stage, nombre de questions cliniques se posent aux internes. Pour de multiples raisons ceux-ci ne sont pas toujours en capacité de trouver la réponse (17). Il s'y ajoute des barrières techniques ou pragmatiques (accéder aux ressources électroniques, savoir rechercher efficacement dans les sources d'information, manque de temps) et les barrières émotionnelles ou culturelles (les questions cliniques prioritaires, l'initiative personnelle, la dynamique de groupe et la culture de l'institution) (18).

Nous mentionnons également que le temps moyen de recherche est moindre dans le GI que dans le GT 14,3 minutes (+/- 14,25) contre 22,9 minutes (+/- 22,55) (p=0.012]. Mais nous ne pouvons être sûr que cette différence significative soit bien l'effet des vidéos tutorielles. En effet, nous ne pouvons imaginer que le fait que 13 visionnages aient permis une telle différence. Aucune donnée de la littérature ne permet de soutenir ce point, notre étude étant la première du genre en France.

Nous voyons que le pourcentage d'internes utilisant PubMed est en augmentation dans les deux groupes mais avec une plus forte proportion dans le GI sans que cette différence ne soit significative [de 55% à 60% dans le GT, de 52% à 71% dans le GI]. Cette différence, même non significative, est

malgré tout importante au vu de la progression dans le GI. Mais cette progression ne peut être attribuée totalement à notre outil de FOAD. Il faut prendre aussi en compte, toute proportion gardée au vu du nombre de participants à la fin de l'étude, que le GI a 100% de ses moniteurs qui connaissent PubMed contre 50% dans le GT et que dans ce groupe 100% veulent être formés à PubMed alors qu'ils ne sont que 50% dans le GI. Ces données sont à prendre en compte et il ne faut pas sous-estimer la portée qu'un moniteur de GEASP peut avoir sur les internes qu'il encadre.

#### <span id="page-36-0"></span>*Comparaison avec les données de la littérature*

Peu d'études ont été menées en France sur ce sujet. Les rares études ont porté sur des populations limitées peu représentatives de l'ensemble de la population médicale. Une étude lilloise en 2005 retrouve des résultats similaires concernant l'utilisation de PubMed : 64% des internes d'une promotion d'internes en gynécologie utilisaient PubMed et 85 % reconnaissaient des difficultés pour l'interrogation de la base (19).

Concernant la formation à l'EBM, deux équipes françaises notaient dans leur article que l'insuffisance de l'apprentissage de l'EBM est une des limites du système de formation français. L'introduction de la lecture critique d'article (LCA) à l'ECN leur apparaissait comme un début de réponse concret à ce problème (14,15). Une équipe de chirurgie de North Carolina s'accordait sur le point de l'importance de la LCA, essentielle en EBM. Mais cela n'est pas suffisant. Pour les auteurs il est également nécessaire de former ces étudiants et internes en médecine à la science du management de l'information. Ils doivent la trouver, l'évaluer et la mettre en pratique (20).

Notre étude étant novatrice en France, nous avons recherché dans la littérature des expériences similaires. Trois études nous ont semblé intéressantes pour leur conception et les résultats retrouvés, même si ceux-ci ne sont pas superposables à notre population, la formation médicale étant différente.

36

L'étude de Stark menée en 2007 (21) afin de lutter contre la barrière qu'est le manque de compétence en recherche documentaire pour pratiquer l'EBM, a comparé un groupe intervention accédant à une formation à l'EBM en présentiel et un groupe témoin ayant les cours habituels. Il a conclu que ces formations de six fois une heure en petit groupe à partir de cas cliniques permettaient au groupe intervention d'augmenter ses compétences en recherche documentaire. Les étudiants ont déclaré leur confort ressenti à l'utilisation de MEDLINE et de la Cochrane Library.

En 2008, King, Kaplan et MacDonald ont utilisé pour la première fois des vidéos tutorielles pour créer un « tuteur virtuel ». L'objectif principal de ce projet était de fournir une option d'autoformation à PubMed aux professionnels de santé exerçant dans les zones mal desservies (22). Les participants étaient plus engagés dans leur formation par ce processus d'apprentissage en modules, créés et diffusés via les outils technologiques qu'offre le web 2.0 (23).

Dans une étude menée à Duke, la bibliothèque de santé a évalué l'impact de la mise en ligne des tutoriels pour l'utilisation de PubMed et des quizz à l'attention des étudiants en médecine. Les résultats de cette étude indiquaient que les étudiants avaient apprécié ces tutoriels interactifs et souhaitaient entamer cette formation plus tôt (24).

#### <span id="page-38-0"></span>*Forces et limites de cette étude*

#### Forces

Les forces de cette étude sont au nombre de quatre :

- C'est la première étude du genre en France menée conjointement par des médecins et des bibliothécaires de santé.
- L'outil créé comprend à la fois des vidéos tutorielles -stricto sensu mais également des vidéos promotionnelles faisant découvrir à la fois tout l'intérêt de la recherche documentaire autour de cas pratiques mais également le travail de formation, d'aide et d'entraide que peuvent apporter les BU santé.
- Elle a permis de mettre en lumière l'existence d'un manque de formation à la recherche documentaire durant les études de médecine. Elle propose pour les années à venir des pistes de travail (thèse, article de référence français sur le sujet) pour améliorer la formation et par conséquent la pratique clinique.
- Elle montre l'intérêt que peut avoir ce type d'outil dans la formation des étudiants en médecine de la génération Y.

#### Les limites

*La participation.*

La participation a diminué tout au long de l'étude, autant pour les sondages que pour les recueils des recherches. Un fichier informatisé accessible aux internes au moment de leur recherche aurait peutêtre permis de pallier cet « oubli » de prise de note. Une réponse au critère principal aurait peut-être été obtenue.

Concernant la participation aux questionnaires, le faible taux de réponse surtout en fin d'étude, ne nous permet pas d'appuyer nos dires et conclusions.

*La mesure de l'efficacité des vidéos tutorielles*

Nous avions pris comme critère principal le nombre de fois où les internes utilisaient PubMed pour faire leur recherche documentaire, considérant PubMed comme l'outil de référence pour l'EBM. Mais cette étude et nos lectures remettent en cause cette façon d'évaluer l'utilisation de la recherche documentaire. Il faut remettre cette dernière dans le contexte de l'EBM et ne pas oublier qu'elle fait partie d'un tout. Des tests comme le test de Fresno semblent être une perspective intéressante d'évaluation.

Les deux critères secondaires sont eux aussi sujet à discussion.

*ENT*

L'Espace Numérique de Travail (ENT) de l'Université d'Auvergne par son mode de fonctionnement de gestion des courriels universitaires, a été une limite à notre communication. Les internes ne vont que rarement voir leur courriel universitaire, celui-ci n'étant pas redirigé vers leur courriel personnel. C'est un des points que la réunion du 14 mars a permis de mettre en avant. Si une telle étude est reproduite à l'avenir il sera nécessaire de trouver un moyen de communication adapté.

L'ENT ne nous a pas permis de comptabiliser le nombre de visionnage des vidéos ou l'identité de la personne les regardant, cette option n'étant pas disponible. Cela nous aurait permis de savoir si les vidéos étaient vues plusieurs fois par la même personne ou si plusieurs les visionnaient. Un problème de maintenance est survenu à deux reprises durant l'étude. Nos relevés n'étaient donc pas complets, engendrant une perte de données pour l'analyse.

*Durée de l'étude*

13 mois nous semblaient être le temps nécessaire pour constater une éventuelle évolution, le temps pour les internes d'entamer leur processus de recherche. Ce découpage en trois temps : mois test, 6 mois mise en place des vidéos et 6 mois accès à l'ensemble des vidéos nous semblait adéquat. Au vu

39

de la participation, nous pouvons en douter. Après une bonne participation au départ probablement due à l'effet « nouveauté », nous avons vu le nombre d'internes répondant diminuer. Les vidéos devant être les plus proches possibles des dernières mises à jour, leur réalisation a dû se faire durant les 7 premiers mois de l'étude. Cette faiblesse de notre étude est devenue aujourd'hui une force pour le projet national auquel les BU Santé participent.

#### *Les freins rencontrés par les internes à la recherche documentaire*

Ces freins que nous avons précédemment commentés constituent une limite. Toutefois cela nous conduit à proposer des perspectives de travail pour les médecins et les bibliothécaires de santé.

#### <span id="page-40-0"></span>*Perspectives*

Au vu de cette étude pilote, il apparaît nécessaire de mener en France des études sur la formation, les compétences et les freins à la recherche documentaire de l'étudiant en médecine jusqu'au médecin thésé, comme cela a été fait dans de nombreuses études hors de nos frontières. Déterminer les obstacles à la recherche documentaire permettrait de proposer des apprentissages efficients. Le temps et la distance qui sont pour l'instant les premières barrières peuvent être « dépassés » avec l'aide d'un bibliothécaire : « Breaking the barriers of time and space: the dawning of the great age of librarians » (25)

Des pistes intéressantes apparaissent notamment dans le travail commun avec les bibliothécaires de santé : pour évaluer les besoins des étudiants comme cela se fait ailleurs (26), pour réaliser des formations en binôme (27–30), mais aussi pour intégrer ces mêmes bibliothécaires aux équipes médicales (31–33). Dans une optique d'EBM, cela est de nature à optimiser la pratique des médecins, de la bonne prise en charge médicale des patients jusqu'à la diminution des coût de santé (34–37). Une telle expérience, associant l'expérience de bibliothécaires de santé et de praticiens, est à poursuivre en France. Le projet clermontois de vidéos tutorielles centrées sur PubMed est en train

aujourd'hui de devenir un projet national rassemblant des BU santé et des médecins autour du Projet National des BU Santé, DocToBib :

[\(https://www.youtube.com/user/doctobib](https://www.youtube.com/user/doctobib) .)

Il conviendra d'utiliser un outil adapté pour évaluer les compétences en EBM du candidat en utilisant un test de Fresno qui a prouvé sa validité et a déjà été testé dans des études (38–41).

Il apparaît nécessaire d'adapter les formations aux contraintes de temps et d'éloignement des internes. Ils sont de plus de la génération Y dont le mode d'apprentissage a évolué. Les cours magistraux leur apparaissent obsolètes et inefficaces. Pour ces internes, l'information théorique est plus facile à trouver. Le rôle de professeur est plus que jamais un rôle de guide, de mentor, de partenaire (42). Il est justifié de s'intéresser et de s'adapter au mode de communication de cette génération « net ».

Nous en arrivons à penser tout comme le docteur Flaherty cité dans l'article de 2004 de Family Practice Manager, « Making evidence-based medicine doable in everyday practice » (6) : « Le changement vers l'EBM ne requiert pas seulement du temps et des compétences mais une attitude personnelle ainsi que la volonté de changer. La technique n'est pas seulement d'utiliser l'outil EBM mais fondamentalement d'encourager une attitude, un comportement de changement. Cela ne se trouve pas dans une quelconque influence externe mais est au contraire issu d'un engagement personnel. »

Un début de changement est vite opérable avec un peu d'aide. Les étudiants en médecine doivent adopter le slogan : « Poussez les portes de votre BU Santé, qu'elles soient réelles ou virtuelles. »

#### <span id="page-42-0"></span>**Conclusion**

Par manque de données exploitables dans les différents groupes constituées, cette étude n'aura pas permis de répondre à la question : « Est-ce qu'un outil de Formation Ouverte à Distance (FOAD) permet d'augmenter le nombre de recherches documentaires sur un site de base de données médicale tel PubMed ?».

Par contre, elle a confirmé l'importante demande de formation des internes de médecine générale concernant PubMed dès le début de leur première année et davantage encore après un an d'internat. Le faible taux de réponse en fin d'étude dans chaque groupe nous oblige toutefois à nuancer nos propos. Dans le groupe contrôle, 82% des internes au début de l'étude souhaitaient être formés, ils étaient 100% à la fin de l'étude. Dans le groupe intervention, la proportion était stable passant de 87% initialement à 86%.

En réponse aux objectifs secondaires, il est constaté une progression de l'utilisation de PubMed dans les deux groupes. La proportion d'internes utilisant PubMed est passée de 55% à 60% dans le groupe contrôle et de 52% à 71% dans le groupe intervention. La différence en termes de pourcentage d'internes utilisateurs de PubMed en fin d'étude n'était pas significative.

Le temps de recherche moyen est significativement (p=0.012) plus court dans le groupe intervention (14,3 minutes +/- 14,25) que dans le groupe contrôle (22,9 minutes +/- 22,55). Cette différence néanmoins ne peut être attribuée formellement à la formation par vidéos tutorielles de l'outil PubMed.

Il ressort de l'étude la nécessité de mettre en place des outils de formation adaptés à cette génération d'internes et à son mode d'apprentissage. Ainsi ils pourront avancer plus efficacement dans leurs travaux et dans leurs questionnements cliniques.

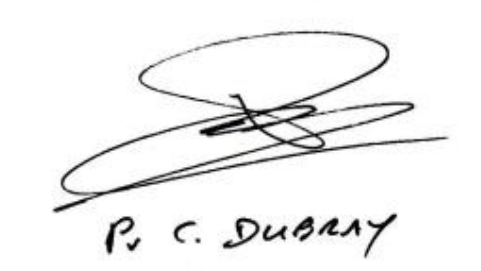

о M **La Doyer Jean CHAZAL** 

×

### <span id="page-44-0"></span>**Bibliographie**

- 1. Broclain D. Utiliser les bases bibliographiques bio-cliniques à bon escient (Medline, Embase, etc.). Pédagogie Médicale. févr 2004;5(1):52‑60.
- 2. Utard G. Evidence-Based Medicine La médecine fondée sur les preuves [Internet]. [cité 6 juill 2014]. Disponible sur: http://www.biusante.parisdescartes.fr/medecine/formation/EBMBIUSante\_janv2011.pdf
- 3. Sackett DL, Rosenberg WM, Gray JA, Haynes RB, Richardson WS. Evidence based medicine: what it is and what it isn't. BMJ. 13 janv 1996;312(7023):71‑2.
- 4. Cartabellotta A, Montalto G, Notarbartolo A. Evidence-based medicine. How to use biomedical literature to solve clinical problems. Italian Group on Evidence-Based Medicine-GIMBE. Minerva Med. avr 1998;89(4):105‑15.
- 5. Magrabi F, Coiera EW, Westbrook JI, Gosling AS, Vickland V. General practitioners' use of online evidence during consultations. Int J Med Inf. janv 2005;74(1):1‑12.
- 6. White B. Making evidence-based medicine doable in everyday practice. Fam Pract Manag. févr 2004;11(2):51‑8.
- 7. Vogel EW, Block KR, Wallingford KT. Finding the evidence: teaching medical residents to search MEDLINE. J Med Libr Assoc JMLA. juill 2002;90(3):327‑30.
- 8. Nalliah S, Chan SLJ, Ong CLS, Suthan TH, Tan KC, She VNJ, et al. Effectiveness of the use of internet search by third year medical students to establish a clinical diagnosis. Singapore Med J. avr 2010;51(4):332‑8.
- 9. Chambliss ML, Conley J. Answering clinical questions. J Fam Pract. août 1996;43(2):140‑4.
- 10. Anders ME, Evans DP. Comparison of PubMed and Google Scholar literature searches. Respir Care. mai 2010;55(5):578‑83.
- 11. González-González AI, Dawes M, Sánchez-Mateos J, Riesgo-Fuertes R, Escortell-Mayor E, Sanz-Cuesta T, et al. Information needs and information-seeking behavior of primary care physicians. Ann Fam Med. août 2007;5(4):345‑52.
- 12. Allan GM, Ma V, Aaron S, Vandermeer B, Manca D, Korownyk C. Residents' clinical questions: how are they answered and are the answers helpful? Can Fam Physician Médecin Fam Can. juin 2012;58(6):e344‑51.
- 13. Mouillet E. Language barriers and bibliographic retrieval effectiveness: use of MEDLINE by Frenchspeaking end users. Bull Med Libr Assoc. oct 1999;87(4):451 - 5.
- 14. Orsat M, Bigot P, Rouprêt M, Campillo B, Beley S, Chautard D, et al. [Evidence-based medicine and French medical students: an appraisal]. Prog En Urol J Assoc Fr Urol Société Fr Urol. mars 2009;19(3):215‑20.
- 15. Rouprêt M, Karila L, Kerneis S, Lefevre JH. [Is the learning process of « evidence-based medicine » influenced by determined factors? Results from a national survey of 1870 French students in their sixth year]. Presse Médicale Paris Fr 1983. juin 2010;39(6):e126‑33.
- 16. Ely JW, Osheroff JA, Ebell MH, Chambliss ML, Vinson DC, Stevermer JJ, et al. Obstacles to answering doctors' questions about patient care with evidence: qualitative study. BMJ. 23 mars 2002;324(7339):710.
- 17. Green ML, Ciampi MA, Ellis PJ. Residents' medical information needs in clinic: are they being met? Am J Med. 15 août 2000;109(3):218-23.
- 18. Green ML, Ruff TR. Why do residents fail to answer their clinical questions? A qualitative study of barriers to practicing evidence-based medicine. Acad Med. 2005;80(2):176‑82.
- 19. Ascencio M, Subtil D, Cosson M, Didier M, Deruelle P. Role of the professional use of Internet for the trainees of the gynecology-obstetrics program in Lille in 2005. J Gynécologie Obstétrique Biol Reprod. déc 2007;36(8):799‑806.
- 20. Hurwitz SR, Slawson DC. Should we be teaching information management instead of evidence-based medicine? Clin Orthop. oct 2010;468(10):2633‑9.
- 21. Stark R, Helenius IM, Schimming LM, Takahara N, Kronish I, Korenstein D. Real-time EBM: from bed board to keyboard and back. J Gen Intern Med. déc 2007;22(12):1656‑60.
- 22. King S, Kaplan R, MacDonald K. Teaching PubMed in cyberspace: the development of a self-learning package. Med Ref Serv Q. 2008;27(3):272‑83.
- 23. Lin Y, Ranjit K. Using social media to create virtual interest groups in hospital libraries. Grey J. 2012;8(1):35‑42.
- 24. Tuttle BD, Von Isenburg M, Schardt C, Powers A. PubMed instruction for medical students: searching for a better way. Med Ref Serv Q. juill 2009;28(3):199‑210.
- 25. Plutchak TS. Breaking the barriers of time and space: the dawning of the great age of librarians. J Med Libr Assoc JMLA. janv 2012;100(1):10‑9.
- 26. Bartlett JC, Marshall JG. The Value of Library and Information Services in Patient Care: Canadian Results From an International Multisite Study<sup>1</sup>. J Can Health Libr Assoc. déc 2013;34(03):138-46.
- 27. Atlas MC, Smigielski EM, Wulff JL, Coleman MT. Case studies from morning report: librarians' role in helping residents find evidence-based clinical information. Med Ref Serv Q. 2003;22(3):1 - 14.
- 28. Maietta C, Bullock SH. A value-added partnership between a chief learning officer and a medical librarian. Med Ref Serv Q. oct 2009;28(4):375‑84.
- 29. Egan L. The librarian as a member of the education department team: using web 2.0 technologies to improve access to education materials and information. Med Ref Serv Q. 2012;31(3):330‑5.
- 30. Detlefsen EG. Teaching about teaching and instruction on instruction: a challenge for health sciences library education. J Med Libr Assoc JMLA. oct 2012;100(4):244‑50.
- 31. Just ML. New roles: professional staff sharing between a hospital and an academic library. Med Ref Serv Q. 2003;22(4):65‑73.
- 32. Kealey S. Continual evolution: the experience over three semesters of a librarian embedded in an online evidence-based medicine course for physician assistant students. Med Ref Serv Q. 2011;30(4):411‑25.
- 33. Donahue AE, Featherstone RM. New roles for hospital librarians: a benchmarking survey of disaster management activities. J Med Libr Assoc JMLA. oct 2013;101(4):315 - 8.
- 34. Veenstra RJ. Clinical medical librarian impact on patient care: a one-year analysis. Bull Med Libr Assoc. janv 1992;80(1):19‑22.
- 35. Zipperer L, Sykes J. The role of librarians in patient safety: gaps and strengths in the current culture. J Med Libr Assoc. oct 2004;92(4):498‑500.
- 36. McGowan J, Hogg W, Zhong J, Zhao X. A Cost-Consequences Analysis of a Primary Care Librarian Question and Answering Service. PLoS ONE. 19 mars 2012;7(3):e33837.
- 37. Esparza JM, Shi R, McLarty J, Comegys M, Banks DE. The effect of a clinical medical librarian on inpatient care outcomes. J Med Libr Assoc JMLA. juill 2013;101(3):185 - 91.
- 38. Ramos KD, Schafer S, Tracz SM. Validation of the Fresno test of competence in evidence based medicine. BMJ. 8 févr 2003;326(7384):319‑21.
- 39. Dinkevich E, Markinson A, Ahsan S, Lawrence B. Effect of a brief intervention on evidence-based medicine skills of pediatric residents. BMC Med Educ. 10 janv 2006;6:1.
- 40. McCluskey A, Bishop B. The Adapted Fresno Test of competence in evidence-based practice. J Contin Educ Health Prof. 2009;29(2):119‑26.
- 41. Tilson JK. Validation of the modified Fresno Test: assessing physical therapists' evidence based practice knowledge and skills. BMC Med Educ. 25 mai 2010;10(1):38.
- 42. Boulé F. Hautement différente : la génération Y, un défi de taille pour l'enseignement médical. Pédagogie Médicale. 21 juin 2012;13(1):9‑25.

### <span id="page-47-0"></span>**Annexe 1 « La recherche documentaire, c'est un outil. Comme mon stéthoscope ! »**

#### Ludovic Hery<sup>1</sup>, Catherine Weill<sup>2</sup>

1 : Interne de Médecine Générale, C.H.U. de Clermont-Ferrand, membre du groupe Couperin « Sciences de la Vie et de la Santé »

2 : Responsable des revues électronique et membre du service formation à la BIU Santé. Responsable du groupe Couperin « Sciences de la Vie et de la Santé »

Soit une patiente atteinte d'une toux accompagnée d'une fièvre à 39°C. Elle se présente face à un étudiant en 5<sup>e</sup> année de médecine, un médecin généraliste, un interniste et un pneumologue. N'importe lequel de ces quatre médecins fera une auscultation pulmonaire et trouvera par exemple, grâce à son stéthoscope un "foyer pulmonaire en base droite". Chacun diagnostiquera une pneumopathie et la traitera par le même antibiotique. La patiente, rapidement guérie, peut remercier ces 4 médecins d'avoir appris à utiliser correctement cet outil de base qu'est le stéthoscope.

Mais ces 4 médecins sont parfois confrontés à des situations totalement différentes et doivent faire appel à des outils plus diversifiés.

L'étudiant hospitalier face à une anémie hémolytique auto-immune s'aidera de sites comme l'UMVF, Doc'CISMeF et PubMed pour l'aider dans la thérapeutique.

Le médecin généraliste confronté à des troubles de l'érection se servira de Minerva, DreFc et PubMed pour la conduite diagnostique.

L'interniste devant un cas compliqué d'hyperéosinophilie associée à des douleurs thoraciques utilisera Orphanet, TripDataBase et PubMed, trouvera le diagnostic et traitera son patient en association avec un centre de référence.

Le pneumologue aux prises avec une suspicion d'effet indésirable pour un médicament fera appel à Pneumotox, à la Cochrane DataBase et à PubMed, arrêtera le traitement en cause et lui en substituera un autre, aussi efficace.

Pourquoi ce cas clinique et ces exemples ? Ils ne sont pas très originaux ; nombre d'entre nous ont été confrontés à des cas semblables.

Non, l'intérêt est de montrer que tout comme le stéthoscope, cet attribut et symbole du médecin, la recherche documentaire et la veille documentaire sont les outils du médecin d'aujourd'hui.

"D'aujourd'hui" ? En fait, c'était déjà vrai hier. Car oui, aujourd'hui l'accès à l'information médicale est aisé (trop ?!!) mais hier nos maîtres et enseignants l'utilisaient déjà pour se former, aider leurs patients et s'aider eux-mêmes face à des cas complexes.

Durant mes trois années d'internat, j'ai formé quelques co-internes et sensibilisé une dizaine d'étudiants hospitaliers à l'intérêt des outils de recherche documentaire, avec le leitmotiv suivant : « La recherche documentaire c'est comme mon stéthoscope, c'est un outil. » Et comme tout outil, NOUS devons apprendre à l'utiliser.

Vous avez remarqué que PubMed fait son apparition dans chacun des exemples ci-dessus? C'est la base de données que l'on m'a appris à utiliser durant mon externat, celle dont mes maîtres m'ont enseigné l'usage au quotidien, par simple compagnonnage. Elle est commune à toutes les spécialités, quel que soit le niveau.

Curieux de savoir combien de mes co-internes de médecine générale (promotions 2009, 2010 et 2011) à la faculté de médecine de Clermont-Ferrand, connaissaient et savaient utiliser cet outil, j'ai fait un sondage de janvier à mars 2012, distribué à l'ensemble des 180 internes grâce au secrétariat de notre DMG (Département de Médecine Générale).

Nous avons eu 53 réponses (29,44%). Les résultats sont résumés dans le tableau suivant :

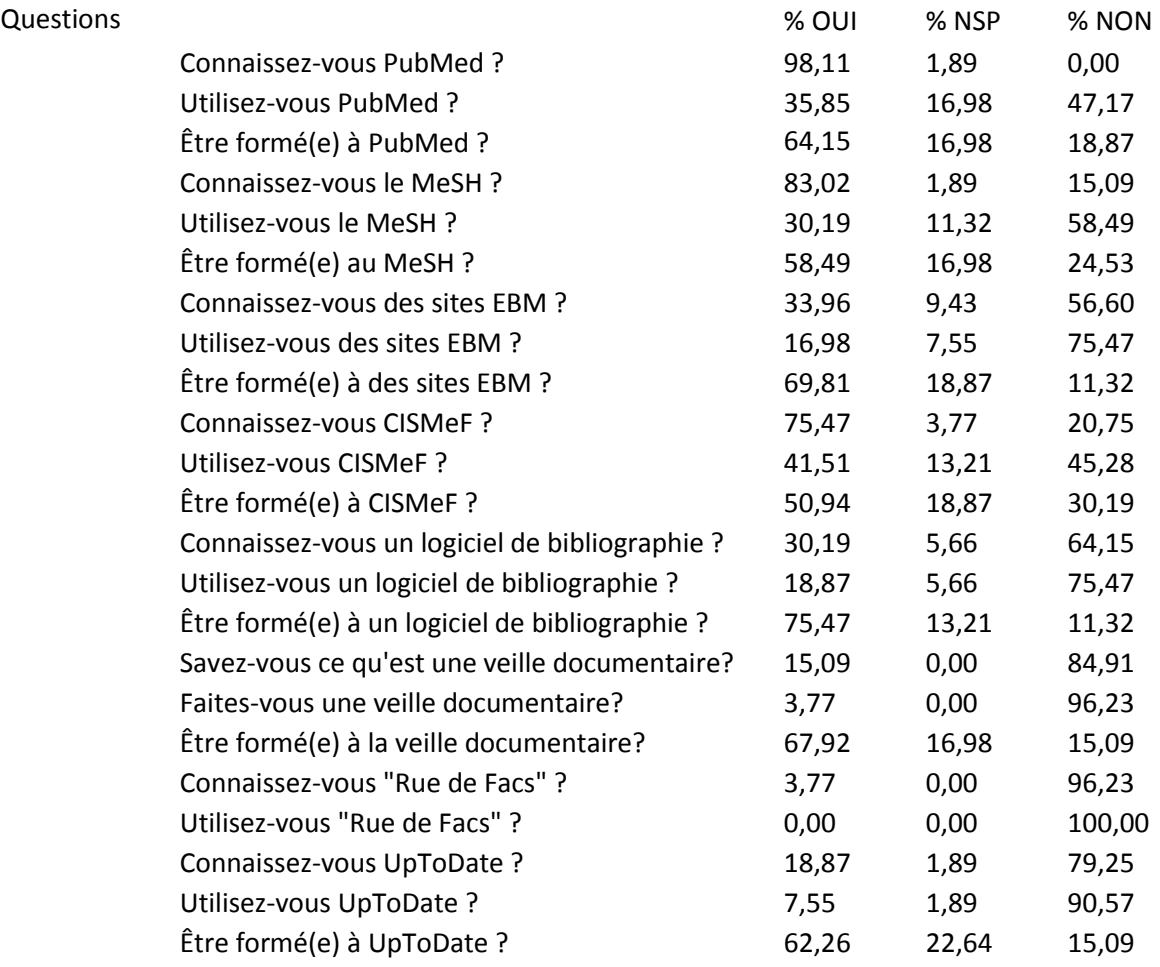

98,11% connaissent PubMed, 35,85% l'utilisent et 64,15% veulent être formés à son utilisation. PubMed est une base de données que tous connaissent et qui a une grande utilité, notamment dans l'*Evidence-Based Medicine*. Ces chiffres sont impressionnants car parmi ces 64,15% qui *veulent être formés*, certains finissaient leur internat un mois plus tard et partaient donc dans la vie professionnelle sans cet outil.

Que peuvent nous dire à ce sujet les bibliothèques de santé, qui ont pour mission de dispenser la formation documentaire ? Quel retour ont-elles des internes de médecine générale sur leur formation à la recherche documentaire et l'utilisation qu'ils en font ? Membre du groupe de veille Couperin en Sciences de la Vie et de la Santé, dont l'objectif est de repérer et évaluer les ressources électroniques (bases de données, portails de revues, livres électroniques, etc.) dans ces domaines, je suis amené à côtoyer régulièrement des bibliothécaires en santé. Tous font le constat d'une désertion des bibliothèques sitôt passé l'ECN. Or c'est justement après l'ECN que la recherche documentaire devient nécessaire, pour les staffs à l'hôpital, pour la thèse à venir… Certes, le temps manque aux internes pour continuer à fréquenter la bibliothèque. Les bibliothécaires ont donc développé des services de réponse à distance, de rendez-vous personnalisés, de formations à la carte, qui devraient permettre à tous d'obtenir aide et conseils dans leur recherche d'information. Mais ces services sont peu connus. En somme la bibliothèque se définirait comme un endroit calme pour travailler à la préparation des examens, pas comme un lieu de formation.

Les bibliothécaires souffrent toujours d'une image vieillotte et les étudiants préfèrent le système D à un apprentissage qu'ils n'estiment pas indispensable : même en cherchant vite et mal, on trouve toujours quelque chose grâce à Google ! Comme ils n'ont pas été formés pendant leur cursus à avoir un regard critique sur les informations glanées ici ou là, ils se contentent volontiers de ce qu'ils ont trouvé, sans même imaginer qu'ils pourraient passer à côté de l'essentiel. Nous souhaitons que davantage d'étudiants en médecine, d'internes quelle que soit leur spécialité et de médecins souhaitant se former à cet outil, puissent accéder à une formation adaptée à leurs horaires et lieux de travail.

Voilà pourquoi, en complément des formations aux usagers que proposent les BU santé, nous souhaitons mettre en ligne des formations vidéo. Avec la Bibliothèque Clermont Université, nous avons créé des tutoriels vidéos de deux types :

- des tutoriels au sens strict centrés sur une fonctionnalité, par exemple *Single Citation Matcher* de PubMed - si utile quand on participe à un congrès !
- des vidéos scénarisées à partir de cas concrets rencontrés dans notre pratique ou en GEASP (Groupe d'entraînement à l'Analyse de Situations Professionnelles) et pour lesquels la recherche documentaire a joué un rôle déterminant.

Nous voulons aussi inviter l'ensemble de la communauté médicale à pousser la porte de la BU santé la plus proche, à profiter de ses services de renseignement à distance. Les bibliothécaires sont devenus des spécialistes de la recherche et du suivi de l'information. Certains même participent directement à la vie de services hospitaliers. Pourquoi ne pas les « utiliser » pour nous aider comme cela se fait ailleurs (Canada, Suède, États-Unis, etc.) ?

Vous, bibliothécaires de santé ! Savez-vous précisément ce dont a besoin un étudiant en médecine, un interne, un médecin ? Vous, médecins, savez-vous à quoi ressemble votre bibliothèque et votre bibliothécaire de santé, et quelle aide ils peuvent vous apporter ?

Non ? Alors nous vous proposons 3 autres articles :

- 1. Un article sur ce qu'est un bibliothécaire de santé et ce qu'il peut apporter dans notre pratique et nous enseigner, depuis notre externat jusqu'à notre pratique quotidienne en tant que médecin.
- 2. Un *case report* : deux internes confrontés à un cas qu'ils n'avaient jamais croisé, et peu évoqué, durant leur externat, s'appuient sur une recherche documentaire pour résoudre ce cas et aider leur patiente.
- 3. Une étude pilote sur l'outil proposé à Clermont-Ferrand.

Associer médecins et bibliothécaires dans les recherches documentaires nécessaires à la pratique médicale, c'est possible : les deux rédacteurs de cet article l'ont expérimenté et l'apport réciproque a été déterminant !

### <span id="page-51-0"></span>**Annexe 2 Feuilles de consentement**

Faculté de Médecine UdA I Université d'Auvergne

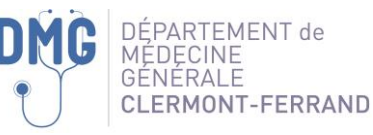

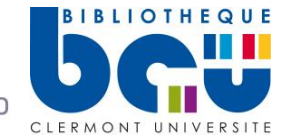

Clermont-Ferrand, le

Objet : Accord pour participation à l'étude pilote de Ludovic Hery, soutenue par le DMG.

Je soussigné(e), interne de Médecine Générale

à la Faculté de Médecine de Clermont-Ferrand, en 1<sup>ère</sup> année de troisième cycle (promotion 2012), donne mon accord pour participer à la thèse-recherche de Ludovic Hery, interne de Médecine Générale à Clermont-Ferrand en 2ème année de troisième cycle.

J'ai bien pris note que cette recherche et cette thèse font parties d'une *étude pilote* menée en Auvergne auprès des Internes de Médecine Générale de Clermont-Ferrand, à l'initiative de Ludovic Hery, appuyée par le Département de Médecine Générale et sous la direction du Professeur Philippe Vorilhon. Cette étude pilote se déroulera du 7 février 2013 au 17 Mars 2014.

Il me sera demandé durant cette période de :

- Répondre à un questionnaire de recueil de données entre le 7 février 2013 et le 28 février 2013.
- De noter sur le carnet bureau et le carnet portable, l'ensemble de mes recherches documentaires concernant le mois écoulé.
- De ne détacher les feuilles du carnet pour les donner à mon (ma) tuteur(trice) de GEASP que lorsque cela me sera demandé au début de chaque GEASP.
- Je remettrai ces feuilles (détachables) à mon moniteur de GEASP à chaque début de GEASP suivant le mois (ou les mois) écoulé(s) : exemple : mois de février, feuilles remises au GEASP de mars, mois de juin-juillet-août remises au mois de septembre.
- Si je suis absent(e) à un GEASP, je garde mes feuilles accrochées et je les remettrai au GEASP suivant. Une enveloppe spéciale sera prévue à cet effet.
- De répondre à un questionnaire à deux reprises : du 27 mai 2013 au 24 juin 2013, du 30 septembre 2013 au 28 octobre 2013.
- De répondre au questionnaire final de février 2014 ouvert du 13 février au 14 mars 2014.
- D'accepter les courriels de Ludovic Hery, venant de son courriel privé pour cette étude [\(ludovic.hery@etu.udamail.fr\)](mailto:ludovic.hery@etu.udamail.fr)

J'autorise Ludovic Hery à me contacter par mon courriel professionnel (adresse universitaire se trouvant dans l'annuaire de l'Université Auvergne 1) pour me transmettre des informations, les liens pour remplir les formulaires. En aucune façon ces adresses courriels ne seront remises à un tiers. Je me serai assuré(e) de pouvoir recevoir ces informations, si besoin en me mettant une alerte de mon courriel universitaire vers mon courriel privé, afin de ne pas laisser échapper une information transmise. *Je ne pourrai parler de ses informations à aucune personne de mon groupe de GEASP ni à mon (ma) moniteur(trice) de GEASP et à aucune autre personne (médicale ou non) que ce soit*.

51

Si je le faisais, je prends conscience que je pourrais mettre en péril les résultats de cette étude pilote et les bénéfices qui pourraient en découler pour moi et la communauté médicale en France.

J'ai pris note que je peux à tout moment contacter Ludovic Hery via son courriel privé [\(ludovic.hery@etu.udamail.fr\)](mailto:ludovic.hery@etu.udamail.fr) pour :

- Lui demander de me retransmettre des feuilles pour mes carnets si besoin.
- Mais qu'il ne répondra à aucune question via ce courriel privé.

Il m'a été clairement précisé que cette recherche est soumise à l'anonymat le plus complet et qu'elle sera assurée par un comité d'éthique.

Mon anonymat est assuré par les références de mon carnet où ne sont révélés ni mon nom, ni mon prénom. L'association entre mes informations personnelles et mon anonymat de carnet est conservée par M. Bruno Pereira, Biostatisticien PhD, Délégation Recherche Clinique & Innovation, CHU de Clermont-Ferrand - Villa annexe IFSI, 58, rue Montalembert, 63003 Clermont-Ferrand cedex et M. Ludovic Hery, 3, rue d'Illzach, 15000 Aurillac.

Il m'a été remis un carnet nomade et un carnet bureau assignés à mon groupe de GEASP.

Je peux retirer mon accord pour la participation à cette recherche à tout moment et doit en faire part à Ludovic Hery et au Professeur Vorilhon. Je prends note que dans ce cas, une clause de confidentialité m'est imposée afin de ne pas mettre en danger les résultats de cette étude.

Je ne serai pas rémunéré(e) pour cette recherche.

J'ai bien compris l'importance de ma participation et le fait que je ne dois pas mettre en défaut cette étude par mes actions.

Un exemplaire signé de ce document m'est remis en main propre ce jour. L'autre est conservé par le DMG.

Lu et approuvé, Signature

Ludovic Hery pour le Pr Vorilhon Philippe, le Dr Bruno Pereira et le Pr Gilles Clément.

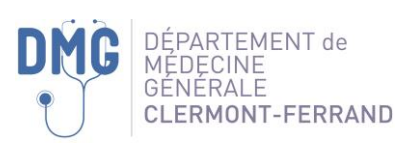

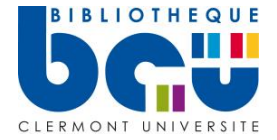

Clermont-Ferrand, le

Objet : Accord pour participation à l'étude pilote de Ludovic Hery, soutenue par le DMG.

Je soussigné(e), interne de Médecine Générale

à la Faculté de Médecine de Clermont-Ferrand, en 1<sup>ère</sup> année de troisième cycle (promotion 2012), donne mon accord pour participer à la thèse-recherche de Ludovic Hery, interne de Médecine Générale à Clermont-Ferrand en 2ème année de troisième cycle.

J'ai bien pris note que cette recherche et cette thèse font parties d'une *étude pilote* menée en Auvergne auprès des Internes de Médecine Générale de Clermont-Ferrand, à l'initiative de Ludovic Hery, appuyée par le Département de Médecine Générale et sous la direction du Professeur Philippe Vorilhon. Cette étude pilote se déroulera du 7 février 2013 au 17 mars 2014.

Il me sera demandé durant cette période de :

- Répondre à un questionnaire de recueil de données entre le 7 février 2013 et le 28 février 2013.
- De noter sur le carnet bureau et le carnet portable, l'ensemble de mes recherches documentaires concernant le mois écoulé.
- De ne détacher les feuilles du carnet pour les donner à mon(ma) tuteur(trice) de GEASP que lorsque cela me sera demandé au début de chaque GEASP.
- Je remettrai ces feuilles (détachables) à mon moniteur de GEASP à chaque début de GEASP suivant le mois (ou les mois) écoulé(s) : exemple : mois de février, feuilles remises au GEASP de mars, mois de juin-juillet-août remises au mois de septembre.
- Si je suis absent(e) à un GEASP, je garde mes feuilles accrochées et je les remettrai au GEASP suivant. Une enveloppe spéciale sera prévue à cet effet.
- De répondre à un questionnaire à deux reprises : du 27 mai 2013 au 24 juin 2013, du 30 septembre 2013 au 28 octobre 2013.
- De répondre au questionnaire final de février 2014 ouvert du 13 février au 14 mars 2014.
- D'accepter les courriels de Ludovic Hery, venant de son courriel privé pour cette étude [\(docteurh2937@gmail.com\)](mailto:docteurh2937@gmail.com)

J'autorise Ludovic Hery à me contacter par mon courriel professionnel (adresse universitaire se trouvant dans l'annuaire de l'Université Auvergne 1) pour me transmettre des informations, les liens pour remplir les formulaires. En aucune façon ces adresses courriels ne seront remises à un tiers. Je me serai assuré(e) de pouvoir recevoir ces informations, si besoin en me mettant une alerte de mon courriel universitaire vers mon courriel privé, afin de ne pas laisser échapper une information transmise. *Je ne pourrai parler de ses informations à aucune personne de mon groupe de GEASP ni à mon (ma) moniteur(trice) de GEASP et à aucune autre personne (médicale ou non) que ce soit*.

Si je le faisais, je prends conscience que je pourrais mettre en péril les résultats de cette étude pilote et les bénéfices qui pourraient en découler pour moi et la communauté médicale en France.

J'ai pris note que je peux à tout moment contacter Ludovic Hery via son courriel privé [\(docteurh2937@gmail.com\)](mailto:docteurh2937@gmail.com) pour :

- Lui demander de me retransmettre des feuilles pour mes carnets si besoin.
- Mais qu'il ne répondra à aucune question via ce courriel privé.

Il m'a été clairement précisé que cette recherche est soumise à l'anonymat le plus complet et qu'elle sera assurée par un comité d'éthique.

Mon anonymat est assuré par les références de mon carnet où ne sont révélés ni mon nom, ni mon prénom. L'association entre mes informations personnelles et mon anonymat de carnet est conservée par M. Bruno Pereira, Biostatisticien PhD, Délégation Recherche Clinique & Innovation, CHU de Clermont-Ferrand - Villa annexe IFSI, 58, rue Montalembert, 63003 Clermont-Ferrand cedex et M. Ludovic Hery, 3, rue d'Illzach, 15000 Aurillac.

Il m'a été remis un carnet nomade et un carnet bureau assignés à mon groupe de GEASP.

Je peux retirer mon accord pour la participation à cette recherche à tout moment et doit en faire part à Ludovic Hery et au Professeur Vorilhon. Je prends note que dans ce cas, une clause de confidentialité m'est imposée afin de ne pas mettre en danger les résultats de cette étude.

Je ne serai pas rémunéré(e) pour cette recherche.

J'ai bien compris l'importance de ma participation et le fait que je ne dois pas mettre en défaut cette étude par mes actions.

Un exemplaire signé de ce document m'est remis en main propre ce jour. L'autre est conservé par le DMG.

Lu et approuvé, Signature

Ludovic Hery pour le Pr Vorilhon Philippe, le Dr Bruno Pereira et le Pr Gilles Clément.

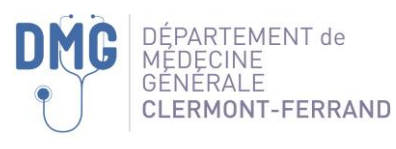

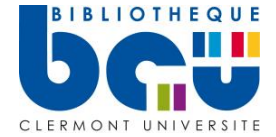

#### Clermont-Ferrand, le

Objet : Accord pour participation à l'étude pilote de Ludovic Hery, soutenue par le DMG.

Je soussigné(e),  $\rho$  and  $\rho$  are set of the secretariat et of the soussigné(e),  $\rho$  and  $\rho$  are secretariat et of the secretariat et of the secretariat et of the secretariat et of the secretariat et of the secretariat

organisation du Département de Médecine Générale à la Faculté de Médecine de Clermont-Ferrand, donne mon accord pour participer à la thèse-recherche de Ludovic Hery, interne de Médecine Générale à Clermont-Ferrand en 2ème année de troisième cycle.

J'ai bien pris note que cette recherche et cette thèse font parties d'une *étude pilote* menée en Auvergne auprès des Interne de Médecine Générale de Clermont-Ferrand, à l'initiative de Ludovic Hery, appuyée par le Département de Médecine Générale et sous la direction du Professeur Philippe Vorilhon. Cette étude pilote se déroulera du 7 février 2013 au 17 mars 2014.

Il me sera demandé durant cette période de :

- $\bullet$  À chaque moniteur(trice) de GEASP de 1<sup>ère</sup> année de 3<sup>ème</sup> cycle, j'associerai à la liste d'émargement, l'enveloppe contenant la feuille « Organisation GEASP : Recueil des feuilles de carnet documentaire mois de…….».
- À la fin des GEASP, les moniteurs(trices) me rapportent l'enveloppe contenant les feuilles de carnet.
- Je contresignerai le dépôt de cette enveloppe avec le(la) moniteur(trice) de GEASP.
- Je rangerai enfin l'enveloppe dans la boîte cartonnée correspondant au mois du GEASP.
- Ces boîtes cartonnées seront conservées dans un lieu où ne peuvent accéder que des personnes autorisées (lieu à définir).
- Ludovic Hery viendra prendre chaque mois les boîtes concernées.

Je ne pourrai parler de ses informations remises qu'avec Ludovic Hery et le Pr Vorilhon.

J'ai pris note que je peux à tout moment contacter Ludovic Hery via son courriel universitaire [\(ludovic.hery@etu.udamail.fr\)](mailto:ludovic.hery@etu.udamail.fr).

Il m'a été clairement précisé que cette recherche est soumise à l'anonymat le plus complet et qu'elle sera assurée par un comité d'éthique.

J'ai bien compris l'importance de ma participation et que je ne dois pas mettre en péril cette étude par mes actions.

Un exemplaire signé de ce document m'es remis en main propre ce jour. L'autre est conservé au Département de Médecine Générale.

Lu et approuvé, Signature

Ludovic Hery **Preset Access** Pr Philippe Vorilhon **Bruno Pereira** Bruno Pereira

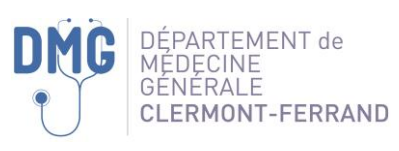

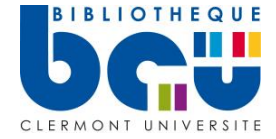

Clermont-Ferrand, le

Objet : Accord pour participation à l'étude pilote de Ludovic Hery, soutenue par le DMG.

Je soussigné(e),  $\blacksquare$  , Moniteur(trice) de GEASP du

groupe, , de Médecine Générale à la Faculté de Médecine de Clermont-Ferrand, en 1ère année de troisième cycle (promotion 2012), donne mon accord pour participer à la thèserecherche de Ludovic Hery, interne de Médecine Générale à Clermont-Ferrand en 2<sup>ème</sup> année de troisième cycle.

J'ai bien pris note que cette recherche et cette thèse font parties d'une *étude pilote* menée en Auvergne auprès des Internes de Médecine Générale de Clermont-Ferrand, à l'initiative de Ludovic Hery, appuyée par le Département de Médecine Générale et sous la direction du Professeur Philippe Vorilhon. Cette étude pilote se déroulera du 7 février 2013 au 17 mars 2014.

Il me sera demandé durant cette période de :

- Du 17 janvier 2013 au 7 février 2013, de rencontrer le Pr Vorilhon et Ludovic Hery, lors d'un entretien regroupant l'ensemble des moniteurs de GEASP des premières années de Troisième Cycle en D.E.S. de Médecine Générale, pour qu'il me soit présenté l'étude pilote et le rôle que j'aurai à jouer.
- Répondre du 7 février 2013 au 7 mars 2013 à un questionnaire en ligne.
- Le 7 février 2013, de recevoir le Pr Vorilhon et Ludovic Hery, quelques minutes dans mon groupe de GEASP pour qu'ils présentent l'étude pilote et distribuent les carnets de recherche documentaire à chacun de mes Geaspeurs.
	- o Ils donneront un dossier à chaque Geaspeur contenant son carnet bureau et son carnet portable.
- À chaque début de GEASP, je prendrai avec la feuille d'émargement du GEASP, le porte document lié à mon groupe de GEASP.
- Par la suite, au début de chaque GEASP, je dois récupérer les feuilles de chacun des Geaspeurs pour leur recherche documentaire sur le ou les mois écoulé(s) depuis le dernier GEASP.
- Je raye le nombre de feuilles au fur et à mesure qu'elles me sont transmises et range aussitôt la (les) feuilles dans l'enveloppe prévue à cet effet.
- Si un interne est absent, je le précise sur la feuille. Il/Elle devra me rendre ses feuilles au GEASP suivant.
- J'inscris enfin le nombre total de feuilles récupérées.
- À la fin du GEASP, dans l'enveloppe, j'associe aux feuilles déjà relevées la « feuille d'organisation du GEASP ».
- Je ferme l'enveloppe et la met dans le porte document.
- Je dépose le porte document dans la boîte prévue à cet effet, dans la salle des enseignants du DMG.

Répondre à un questionnaire final, en ligne, du 13 février au 14 mars 2014.

*Je m'engage à ne pas parler des informations transmises par les courriels de Ludovic Hery à aucun autre moniteur ou monitrice de GEASP quel que soit leur niveau, ni avec mes Geaspeurs*. Si je le faisais, je prends conscience que je pourrais mettre en péril les résultats de cette étude pilote et les bénéfices qui pourraient en découler pour moi et les internes de Médecine générale. J'ai été informé que je ne saurai pas dans quel groupe mon GEASP est inclus, ni les informations reçues par les participants (Geaspeurs). Si par hasard un de mes Geaspeurs me faisait part d'une information non reçue, je lui rappellerai de ne pas divulguer cette information à d'autres internes.

J'autorise Ludovic Hery à me contacter via mon adresse privée pour me transmettre des informations lors de cette étude pilote.

Voici mon adresse universitaire :

J'ai pris note que je peux à tout moment contacter Ludovic Hery via son courriel universitaire [\(ludovic.hery@etu.udamail.fr\)](mailto:ludovic.hery@etu.udamail.fr).

Il m'a été clairement précisé que cette recherche est soumise à l'anonymat le plus complet et qu'elle sera assurée par un comité d'éthique.

Si par hasard, je ne suis plus moniteur (monitrice) de GEASP, je préviendrai aussitôt Ludovic Hery et le Pr Vorilhon et me retirerai de l'étude. Je prends note que dans ce cas, une clause de confidentialité m'est imposée afin de ne pas mettre en danger les résultats de cette étude.

Un exemplaire signé de ce document m'est remis en main propre ce jour. L'autre est conservé par le Département de Médecine Générale.

Lu et approuvé, Signature

Ludovic Hery pour le Pr Vorilhon Philippe, le Dr Bruno Pereira et le Pr Gilles Clément.

<span id="page-58-0"></span>**Annexe 3 Exemple de carnet de recueil**

## GEASP A12

# Carnet de Recherche Documentaire

# Bureau

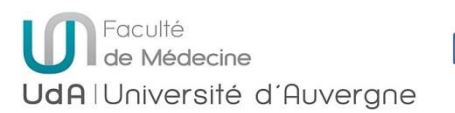

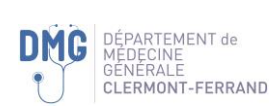

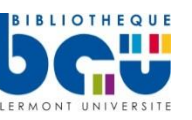

### Mode d'emploi de ce carnet

*À chaque GEASP vous devez rendre les feuilles des mois écoulés à votre moniteur/monitrice de GEASP* (à ne détacher du carnet qu'à ce moment-là) *:*

- Il y a une feuille recto-verso par mois
- Ex : le mois de février 2013 à rendre pour le GEASP de mars 2013)
- Ex : les mois de juin, juillet et août 2013 à rendre pour le GEASP de septembre 2013

### **Pour remplir le tableau :**

#### *Il faut utiliser une ligne par recherche*

#### **Exemple 1** : Recherche simple.

Le 8 Janvier 2013, je fais une recherche PubMed sur l'hypothyroïdie. J'utilise 4 articles pour répondre à ma question en 48 min de recherche.

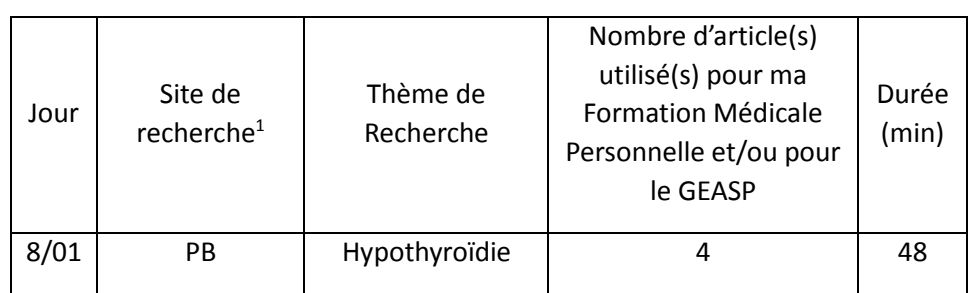

#### Feuille de janvier 2013 à donner au GEASP de février 2013

**Exemple 2** : Recherche multiple le même jour.

Le 12 janvier 2013, je fais une recherche PubMed sur les mycoses buccales dont j'utilise 3 articles pour répondre à ma question en 18 min et je fais également une recherche sur CISMeF dont j'utilise 1 article pour répondre à ma question en 9 min de recherche.

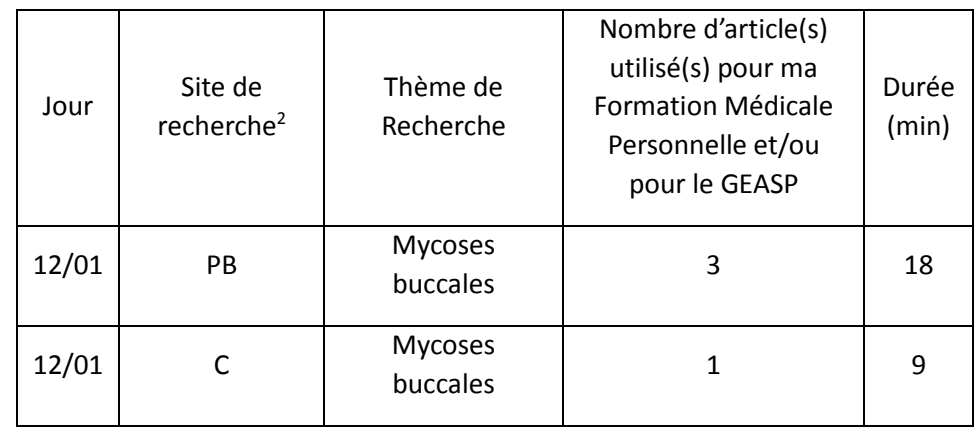

Si vous utilisez un autre site de recherche, il faut inscrire dans la case site de recherche :

-

 $1$  PubMed = PB, CISMeF = C, Autre = A (Référencer)

<sup>&</sup>lt;sup>2</sup> PubMed = PB, CISMeF = C, Autre = A (Référencer)

La lettre **A** suivi entre parenthèse du nom du site **(site de recherche)**

S'il ne vous reste que 5 lignes pour le mois en cours, envoyez-moi un courriel [\(ludovic.hery@etu.udamail.fr\)](mailto:ludovic.hery@etu.udamail.fr) pour que je vous envoie de nouvelles feuilles.

Si vous êtes absent lors d'un GEASP, gardez précieusement vos feuilles attachées et remettez-les au prochain GEASP auquel vous participez, avec les feuilles que vous devez rendre à ce moment-là. Une enveloppe pour le GEASP où vous étiez absent sera en possession de votre moniteur/monitrice.

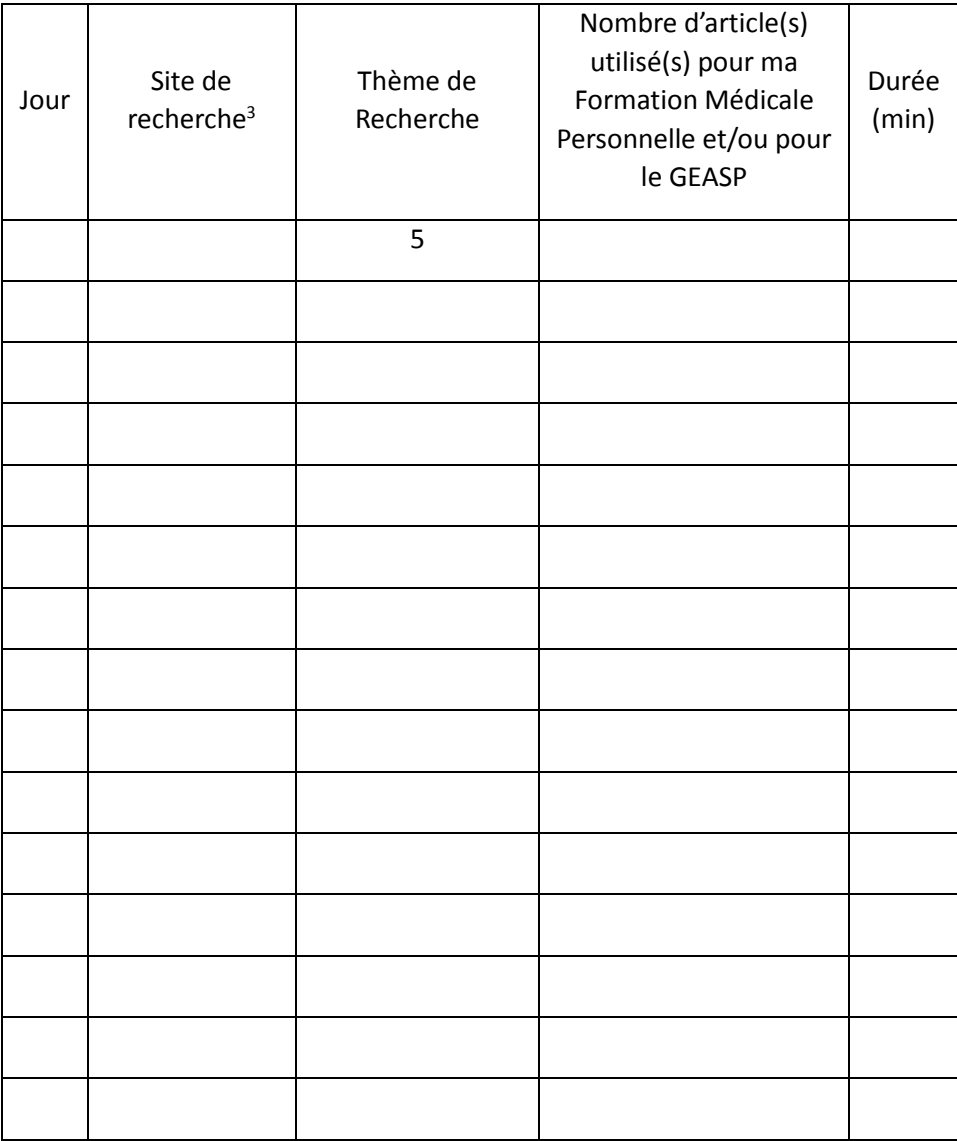

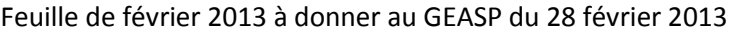

l

 $3$  PubMed = PB, CISMeF = C, Autre = A (Référencer)

# Merci

pour votre aide dans le cadre de ma thèse et de cette recherche basée sur une étude pilote.

Ludovic Hery Pr Philippe Vorilhon Dr Bruno Pereira